# **Simulation of within-host dynamics in patients infected by HIV**

**Aslihan Celik, Anirudh Choudhary, Farshad Rafiei**

**Group 2.27**

## **Modeling & Simulation (CSE6730) Final project**

**GitHub Repository:** https://github.gatech.edu/frafiei3/CSE6730

**Spring 2020**

## **Tutorial: Simulation of within-host dynamics in patients infected by HIV**

The goal of this tutorial is to model the "viral dynamics" of HIV infection and examine the effectiveness of antiretroviral drug when used to treat HIV patients. Generally, HIV disease progression consist of three main phases: acute, chronic and AIDS. Each of these phases are characterized by changes in CD4+ T-cell count and the plasma viral load. The first part of this project includes simulating the first phase of virus spread using stochastic agent-based modeling of HIV transmission. We used "cell-to-cell transmission" hypothesis for this reason to simulate the T-cell dynamics in acute phase. In the second part of the project, we extended the analysis by discrete time modeling of differential equations which is used to explain the HIV infection kinetics in AIDS phase as well as system's behavior when undergoes a long-term treatment. Finally, we opt for reinforcement learning-based approach to determine optimal treatment strategy for patients with HIV and use a ODE simulation model to generate the patient clinical data. This ODE model takes into account drug combinations and we compare the performance of RL-based model with 'high drug' dosage and 'no drug dosage' strategies, tracking their physiological response to separate classes of treatments and determine the optimal drug level to be administered to the patient.

Through this tutorial, we develop three ways to model and analyse the HIV dynamics and response to treatment with inhibitors (drugs). Our models are based on empirically motivated HIV models developed in various studies.To validate our models, we run simulations with different model parameters and analyze the infection dynamics.

**Part 1 - Cellullar Automata Model** : In this section, our aim is to simulate the first phase of HIV infection (acute phase) and show how an arbitrary initial infection in a lattice like cell population can lead in progression of virus within a host body[1]. https://github.gatech.edu/frafiei3/CSE6730/blob/master/hiv%20cellular%20automata%20simulations.ipynb [\(https://github.gatech.edu/frafiei3/CSE6730/blob/master/hiv%20cellular%20automata%20simulations.ipynb\)](https://github.gatech.edu/frafiei3/CSE6730/blob/master/hiv%20cellular%20automata%20simulations.ipynb)

**Part 2 - ODE-based Mean-Field Model**: In this section, we focus on modeling the spread of virus in third phase (AIDS) and try to simulate the HIV growth dynamics using the concept of ordinary differential equations (ODEs) [2,3]. We examine the effect of treatment on our simulations and see how this can slow down and even decrease the growth of infection within a [host. https://github.gatech.edu/frafiei3/CSE6730/blob/master/hiv%20mean%20field%20simulations.ipynb](https://github.gatech.edu/frafiei3/CSE6730/blob/master/hiv%20mean%20field%20simulations.ipynb) (https://github.gatech.edu/frafiei3/CSE6730/blob/master/hiv%20mean%20field%20simulations.ipynb)

**Part 3 - ODE and Reinforcement Learning based treatment strategy**: Finally, we opt for reinforcement learning to find optimal treatment plan and use a ODE model proposed by Adams et. al.[5] to simulate patients with HIV. Such treatment plans are also referred to as Structured Treatment Intervention (STI). Various studies[5][6] have explored using mathematical models of HIV infection dynamics for addressing the problem of designing STI treatments. These models are usually represented by a set of Ordinary Differential Equations(ODEs) and control theory is applied to deduce STI strategies. Reinforcement Learning(RL) computes control strategy directly from the measured trajectories and does not need the apriori identification of model of system dynamics.

https://github.gatech.edu/frafiei3/CSE6730/blob/master/hiv%20treatment%20RL.ipynb [\(https://github.gatech.edu/frafiei3/CSE6730/blob/master/hiv%20treatment%20RL.ipynb\)](https://github.gatech.edu/frafiei3/CSE6730/blob/master/hiv%20treatment%20RL.ipynb)

## hiv cellular automata simulations

April 28, 2020

### **1 Part 1: Cellular Automata**

In the first part of this tutorial we'll apply the concept of Cellular Automata  $(CA)$  to model HIV disease progression in acute phase

#### **1.0.1** The phenomenon to be modeled and simulated

The immune response to any virus is generated by a complex web of interactions among different types of white blood cells (monocytes, T and B cells). The time scale to develop a specific immune response may vary from days to weeks. In the case of HIV, the entire course of infection involves two different time scales. The primary infection exhibits the same characteristics as any other viral infection: a dramatic increase of the virus population during the first  $2-6$  weeks, followed by a sharp decline, due to the action of the immune system. However, instead of being completely eliminated after the primary infection, as many other viruses, a low HIV concentration is detected for a long asymptomatic time: the clinical latency period. This period may vary from one to ten (or more) years. Besides the low virus burden detected during this period, a gradual deterioration of the immune system is manifested by the reduction of  $CD4+T$ -cell populations in the peripheral blood. The third phase of the disease is achieved when the concentration of the T cells is lower than a critical value  $(\sim30\%)$ , leading to the development of AIDS. As a consequence, the patient normally dies from opportunistic diseases. In this section our aim is to simulate the first phase of HIV infection (acute phase) and show how an arbitrary initial infection in a lattice like cell population can lead in progression of virus within a host body. - **Reference**:  $\frac{\text{https://journals.aps.org/prl/pdf/10.1103/PhysRevLett.87.168102}}{PhysRevLett.87.168102}$ 

#### 1.0.2 Conceptual Model

Let the world be a square *nxn* grid  $G = G(t)$  of cells that evolve over time, which is discrete and measured in weeks. Every cell of G shows a T-cell which could potentially be in one of the following states: \* **UNINFECTED:** Normal state of T-cell at the beginning of the simulation. This states mean that the cell is uninfected and hence it is in a healthy state. \* **INFECTED:** The T-cell is infected. It takes  $\tau$  weeks for the infected T-cell to die.  $*$  **DEAD:** The T-cell is dead at this state. It can be replaced with an uninfected T-cell by immune sytem (with probability  $p\_repl$ ) or remain dead.

Let's associate these states with the following integers:

```
[1]: import numpy as npimport scipy as sc
     import scipy.sparse
```

```
import random
import matplotlib.pyplot as plt
from ipywidgets import interact
# Possible states:
EMPTY = -1UNINFECTED = 0INFECTED = 1DEAD = 2
```
The initial configuration is composed of healthy cells, with a small fraction,  $p_HIV$ , of infected cells, representing the initial contamination by the HIV. The follwoing function creates a  $(n+2)x(n+1)$ 2) T-cell population lattice with assigning empty to surrounding cells and an initial configuration to the interior cells by randomly assigning INFECTED to  $p_HIV$  of them and leave rest of them to be equal to UNINFECTED cells.

```
[2] : def GridMap(n, I_fraction) :
         ]]]
         Returns an n by n NumPy array of integer values that are empty on the\mathcal{L}\rightarrowboundary
         and an initial configuration in interior with some cells marked as infected
         and rest of them marked as uninfected
         ]]]
         GM = EMPTY * np.ones(shape=(n+2, n+2), dtype=int)GM[1:-1, 1:-1] = UNINFECTEDnum_Infection = int(I_fraction * n * n)
         b = [i for i in range(n)]idx\_row, idx\_col = np. zeros(num_Inflection), np. zeros(num_Inflection)for i in range(num_Infection):
             idx\_row[i] = random.choice(sequence) + 1
             idx\_col[i] = random.chole(sequence) + 1for i in range(num_Infection):
             GM(int(idx_{row}[i]), int(idx_{col}[i])] = INFECTED
```

```
return GM
```

```
[3]: def show peeps (GM, vmin=EMPTY, vmax=DEAD, values="states"):
         ]]]
         A helper routine to visualize a 2-D world
         ]]]
         assert values in ["states", "bool"]
         if values == "states":
             vticks = range(vmin, vmax+1)
             vlabels = ["EMPTY", "UNINFECTED", "INFECTED", "DEAD"]
```

```
else:
        vticks = [0, 1]vlabels = ["False (0)", "True (1)"]m, n = GM.shape[0]-2, GM.shape[1]-2plt.pcolor(GM, vmin=vmin, vmax=vmax, edgecolor='black')
   cb = plt.colorbar()cb.set_ticks(vticks)
   cb.set_ticklabels(vlabels)
   plt.axis('square')
   plt.axis([0, m+2, 0, n+2])
# Create an initial world
N = 100p_HIV = 0.1peeps_0 = GridMap(N, p_HIV)show_peeps(peeps_0)
```
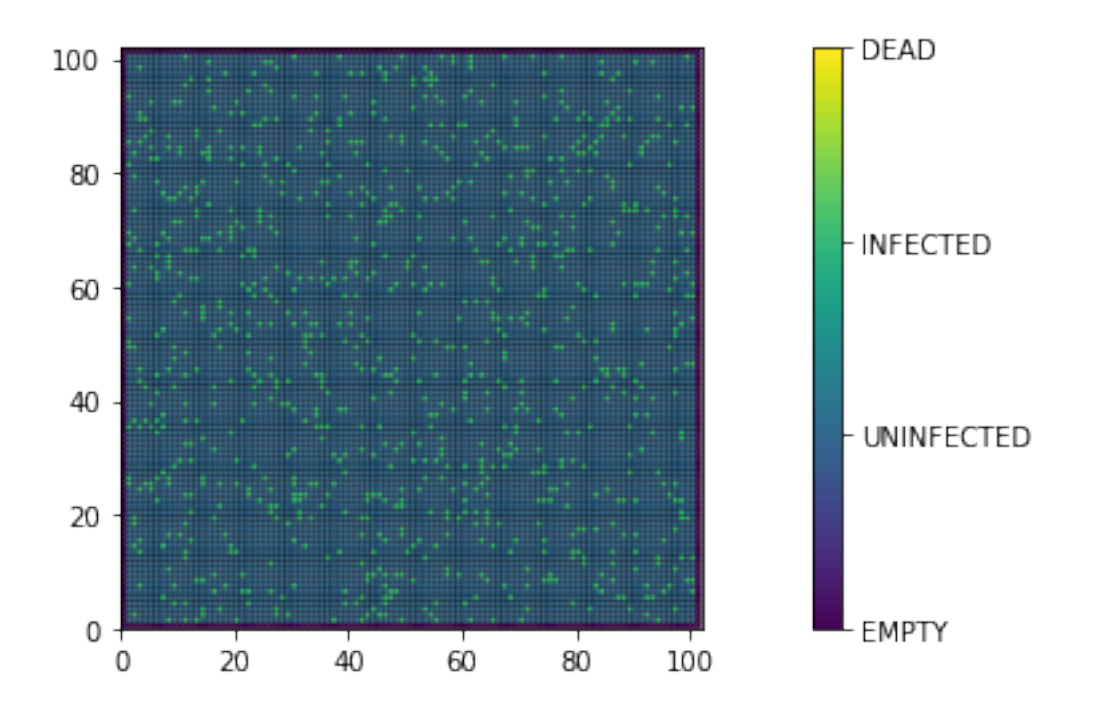

Let's define some functions to help us identify uninfected, infected and dead T-cells in our world and calculate the ratio of them with respect to the total number of  $T$ -cells in the world

```
[4]: def uninfected (GM):
         ]]]
         Given a grid map, GM, it returns:
```

```
- a boolean grid whose (i, j) entry equals 1 when GM[i, j] is uninfected and
\rightarrowO otherwise,
    - ratio of the uninfected cells to total number of cells
    ]]]
    GM\_uninfected = (GM == UNINFECTED) .astype(int)num uninfected = len(np.where(GMuninfected)[0])ratio = num_uninfected / ((GM.shape[0]-2) * (GM.shape[1]-2))return GM uninfected, ratio
def infected(GM):
    ]]]
    Given a grid map, GM, it returns:
    - a boolean grid whose (i, j) entry equals 1 when GM[i, j] is infected and O_{\sqcup}\rightarrowotherwise,
    - ratio of the infected cells to total number of cells
    ]]]
    GM\_infected = (GM == INFECTED) .astype(int)num\_infected = len(np.where(GM_infocted) [0])ratio = num_infected / ((GM.shape[0]-2) * (GM.shape[1]-2))return GM_infected, ratio
def dead(GM):
    ]]]
    Given a grid map, GM, it returns:
    - a boolean grid whose (i, j) entry equals 1 when GM[i, j] is dead and O_{\sqcup}!→Qi?2`rBb2-
    - ratio of the dead cells to total number of cells
    ]]]
    GM dead = (GM == DEM). astype(int)num\_dead = len(np.where(GM\_dead) [0])ratio = num_dead / ((GM.shape[0]-2) * (GM.shape[1]-2))return GM_dead, ratio
```
**Time evolution** Let's define rules which determined how the infection spreads within the host. Each of the time steps used in this simulation is equivalent to a week and includes following:

- **Update of a healthy cell** If it has at least  $R(R \{1, 2, 3, 4\})$  infected neighbors, it becomes infected. Otherwise, it stays healthy.
- **Update of an infected cell** An infected cell becomes a dead cell after  $\tau$  time steps.
- **Update of a dead cell** A dead cell can be replaced by a healthy cell with probability  $p\_repl$ in the next time step. Each healthy cell can get infected again.

To help determine which cells are prone to infection in a given time step, let's write a function to determine who is exposed.

```
[5]: def exposed(GM):
         ]]]
```
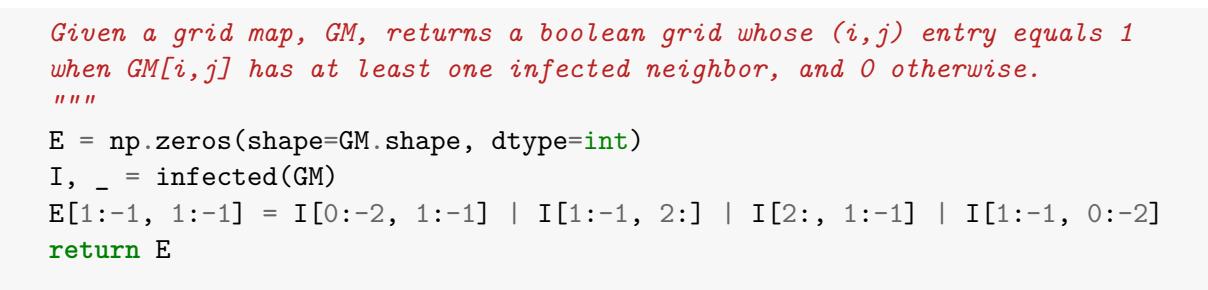

show\_peeps(exposed(peeps\_0), values="bool")

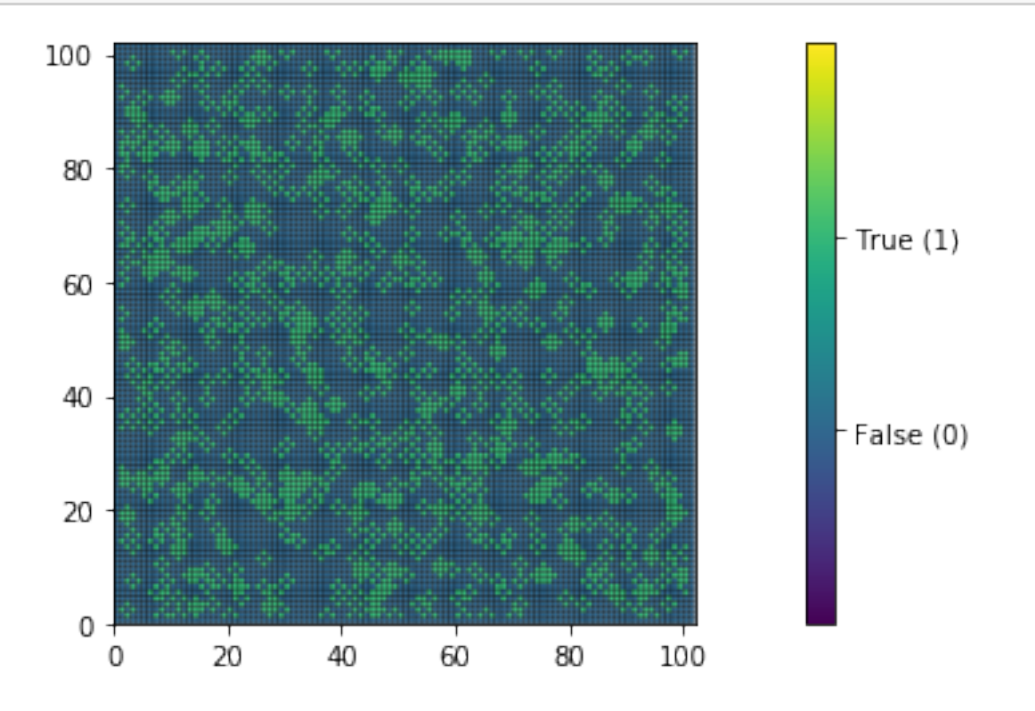

To determine the infected cells in subsequent time step, we need a function to count the number of infected cells surrounding a specific cell. Given this function, we can now determine how the infection spreads in next time step.

```
[6]: def count_surrounding(GM):
         ]]]
         Given grid map, GM, returns a grid whose (i, j) entry equals
         to the number of infected neighbors for element GM[i, j].
         ]]]
         C = np.zeros(shape=GM.shape, dtype=int)
         I, - = infected (GM)
         C[1:-1, 1:-1] = I[0:-2, 1:-1] + I[1:-1, 2:] + I[2:, 1:-1] + I[1:-1, 0:-2]return C
     def spreads(GM, threshold=1):
         ]]]
```

```
Given grid map, GM, returns a boolean grid whose (i,j) entry equals
   to 1 when the cell GM[i, j] has all conditions to get infection in
   subsequent time step, and 0 otherwise.
   ]]]
   threshold = threshold # minimum number of neighbors needed to infect an<sub>u</sub>
\rightarrowuninfected cell
   UI, = uninfected (GM)
   G_s = (UI * exposed(GM) * (count_surrounding(GM) > threshold))return G_s
```
show\_peeps(spreads(peeps\_0), values="bool")

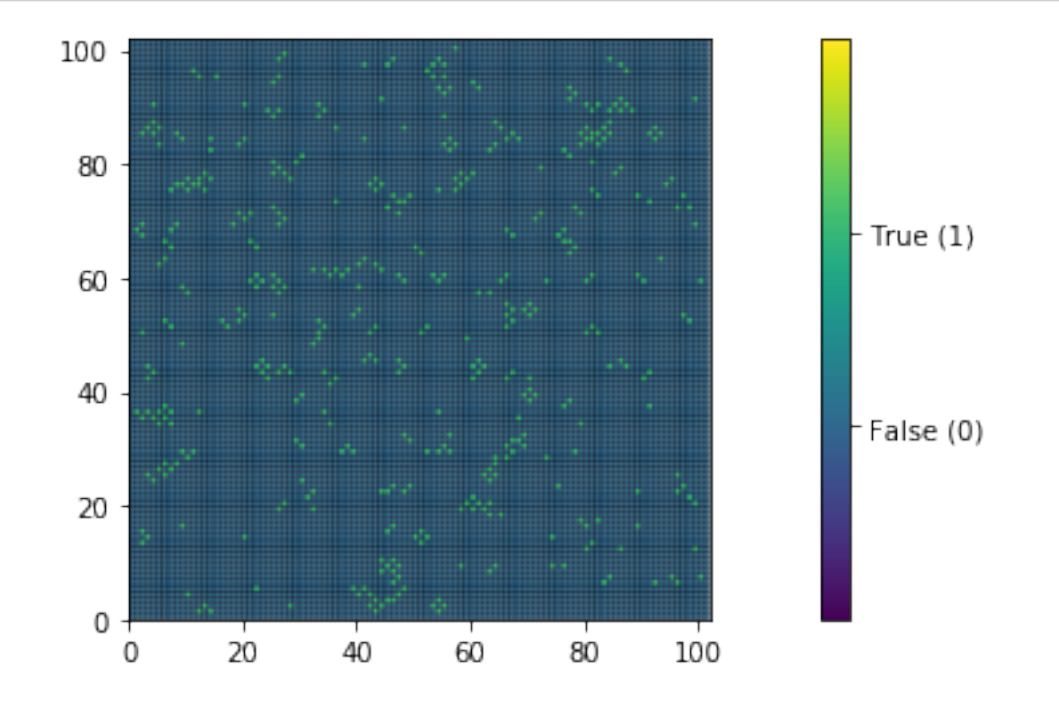

Now we can write a routine to simulate one time step to determine the spread, given grid map GM.

```
[7]: def step spread(M):
         ]]]
        Simulates one time step of a SPREAD and
         returns a grid of the resulting states
         ]]]
        return GM + spreads(GM)show_peeps(step_spread(peeps_0), values="bool")
```
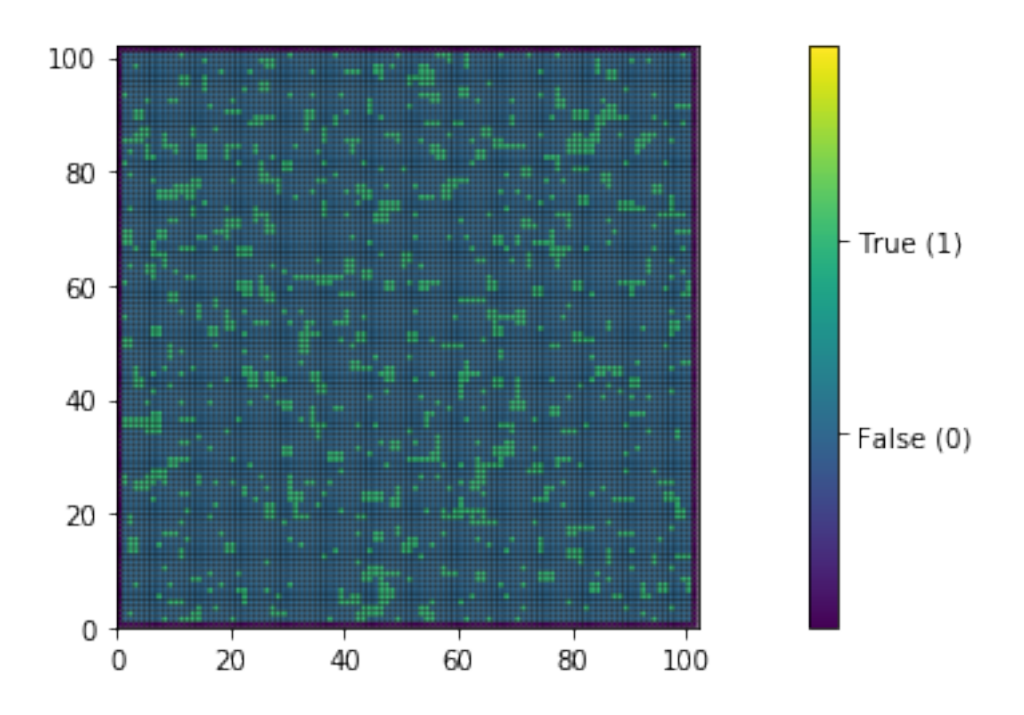

Next, we need to implement a function that accounts for death of infected cells in  $\tau$  time steps. We also, need a function to replace dead cells with healthy cells after one time step, with some probability.

```
[9]: def recover(GM, p_{repl}):
         ]]]
         Given grid map, GM, and replacement probability, p_repl,
         returns a boolean grid whose (i, j) element equals to 0, when
         the GM[i, j] replaces with a healthy cell, and 1 otherwise.
         Note: O selcetd because it'll set the elemnt in GM to UNINFECTED state.
         As such, 1 will leave the GM[i, j] element unchanged.
         ]]]
         random\_draw = np.random.uniform(size=GM.shape)D, = dead(GM)G_r = (D * (random_lraw < p_rrep1))return (1-G_r) astype(int)
     def step_dead(GM, GM_tau, tau):
         ]]]
         Given grid map, GM, and tau grid map history of GM, returns a grid map
         after replacing infected cells, which were infected in tua steps before,
         by DEDA state (2). It does not change the status of other cells.
         ]]]
         I = np \cdot ones(GM \cdot shape)for i in range(tau):
             I1, = infected (GM_tau[i,:,:])
```
 $I = I * I1$  $GM d = GM + I$ return GM\_d

It's time to combine all we have together to see what happens when a grid like cell structure gets infected with HIV virus. In the following, we set the max steps to  $100$ , which shows the maximum number of generations that our simulation will take. Also, we set  $\tau = 4$ , which indicates that it takes 4 time steps (i.e. weeks) for an infected cell to become a dead cell. Finally, we set the probability of cell recovery after its death to  $90\%$ .

```
[10]: def sim(G_0, max\_steps=100, tau=4, p\_rep1=0.90):
           ]]]
           Given an initial grid map, G_O, returns max_steps generations of HIV spread
           tau: represents the time required for the immune system to
          develop a specific response to kill an infected cell
          p_repl: probability by which dead cells could be replaced with healthy cells
           ]]]
          # In the first tau steps, there will only be spread (no dead cells):
          G_nnull = GridMap(G_0.shape[0]-2, 0)G_all = np.request(G_null[np.newaxis, :, :], max_steps, axis= 0)G_a11[0,:,:] = step_spread(G_0)for idx in range(1, tau):
               G_{all}[idx,:,:] = step_{spread}(G_{all}[idx-1,:,:])# Infected cells will die in tau step and immune system will recover them
       \rightarrowwith probability p_repl:
          \_, infected_ratio = infected(G_all[tau-1,:,:])
          t = tauwhile (infected\_ratio > 0) and (t < max\_steps):G_t = step_spread(G_all[t-1,:,:]) # spread the virus
              G_t = G_t * \text{recover}(G_t, p_{rep}) \# \text{ recover } dead \text{ cells with } p_{prep}L \Box\rightarrowprobability
              G_t = step\_dead(G_t, G_all[t-tau:t,:,:], tau) # tau-step before
       \rightarrow infected cells become dead cells
              G_{all}[t,:,:] = G_t \# store the result# Update the stop criterion
               \Box, infected_ratio = infected(G_t)
               t = t + 1return G_all
      test = sim(peeps_0)[13]: def compute_ratio(G_0, GM_all):
```
*]]]*

```
Given initial configuraion and all generations of spread,
    returns three matrices, which shows uninfected cell ratio,
    infected cell ratio and dead cell ratio to the total number
    of cells, respectively.
    ]]]
    uninfected_ratio = np \cdot zeros(GM_all \cdot shape[0]+1)infected\_ratio = np.zeros(GM\_all.shape[0]+1)dead_ratio = np \cdot zeros(GM_all \cdot shape[0]+1)\Box, uninfected_ratio[0] = uninfected(G_0)
    \_, infected_ratio[0] = infected(G_0)
    \Box, dead_ratio[0] = dead(G_0)
    for i in range(1, GM<sub>all</sub>.shape[0]):
        \Box, uninfected_ratio[i] = uninfected(GM_all[i,:,:])
        \_, infected_ratio[i] = infected(GM_all[i,:,:])
        \Box, dead ratio[i] = dead(GM_all[i,:,:])
    return uninfected_ratio, infected_ratio, dead_ratio
UR, IR, DR = compute\_ratio(peeps_0, test)plt.plot(UR[:20], 'ys--')plt.plot(IR[:20], 'r^{\ast - -1})
plt.plot(DR[:20], 'bo--')plt.legend(['UNINFECTED', 'INFECTED', 'DEAD'])
plt.xticks(np.arange(0, 20, step=2))
plt.xlabel('Week')
plt.ylabel('Density')
```

```
[13]: Text(0, 0.5, 'Density')
```
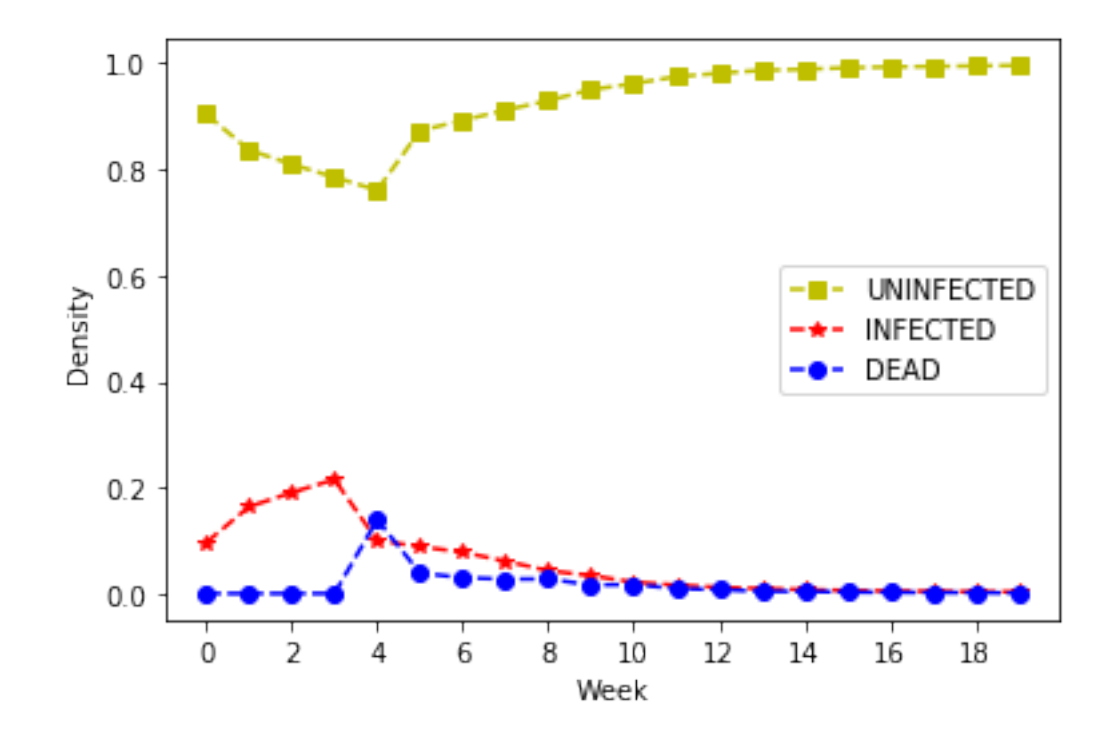

```
[12]: def isim(N, p_HIV, max_steps=100, tau=4, p_repl=0.9, plot_to=20):
          G_0 = GridMap(N, p_HIV)G_t = sim(G_0, max_steps = max_steps, tau = tau, p_rep1 = p_rep1)UR, IR, DR = compute\_ratio(G_0, G_t)plt.plot(UR[:plot_to], 'ys--')
          plt.plot(IR[:plot_to], 'r*--')
          plt.plot(DR[:plot_to], 'bo--')
          plt.legend(['UNINFECTED', 'INFECTED', 'DEAD'])
          plt.xticks(np.arange(0, plot_to, step=2))
          plt.xlabel('Week')
          plt.ylabel('Density')
      interact(isim,
              N = (10, 100, 10),
              p_HIV = (0.1, 0.9, 0.1),max\_steps = (20, 1000, 2),
              tau = (1, 6, 1),
              p_{rep1} = (0, 1, 0.1),
              plot_to = (10, 100, 10));
```
interactive(children=(IntSlider(value=50, description='N', min=10, step=10), FloatSlider(value

 $[1]$ :

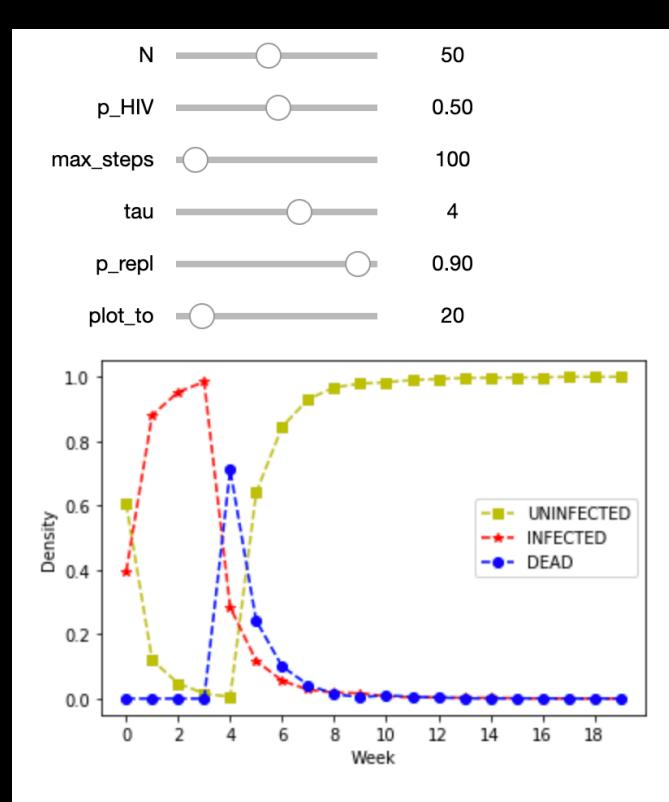

The following shows the simulation from the reference paper which is very similar to our simulations. Note that, in this section, we aimed just to simulate the behavior after weeks of infection and hence our simulations should reflect the behavior of left figure in the following.

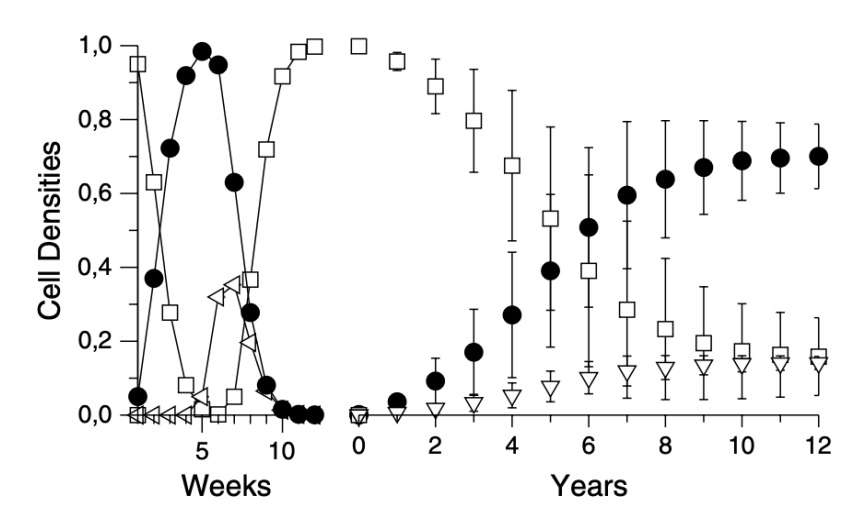

The results obtained from our simulations for a two-**FIG. 2.** dimensional lattice with  $L = 700$ ,  $p_{\text{HIV}} = 0.05$ ,  $R = 4$ ,  $\tau = 4$ ,  $p_{\text{infect}} = 10^{-5}$ ,  $p_{\text{repl}} = 0.99$ . The evolution of the population densities exhibits the same three-phase dynamics observed for infected patients. We have adopted *open squares* for healthy cells, full circles for infected cells, and open triangles for dead cells.

# **Part 2: HIV Simulations Using Mean-Field Model**

## **Introduction**

Modeling in HIV has proven to be helpful in many ways. Specifically the authors of [1] note that because of insights gained from modeling they conclude that more emphasis needs to be put on finding a vaccine instead of treatment. This conduction was made because models show that viral loads persist even in long term simulations.

Modelling HIV dynamics are useful to compare the efficency levels of different treatments. Paper [2] explores the HIV models of patients that are treated with Highly Active Antiretroviral Therapy (HAART). According to paper, patients mostly achieve undetectable viral loads when they are treated with HAART for long periods of time.

Both of the papers referenced, review developments in HIV modeling. They display the quantitative discoveries about HIV, the rate of generation of HIV variants, treatments and response to drug therapy. In this tutorial we are simulating the HIV models from papers [1] and [2] by using the Mean-field Model to observe characteristics of HIV infection and to provide insight into the treatments.

# **Background**

In implementing the discrete and continuous simulations of three HIV models including the models both before and after treatment, the following papers are used:

[1] Perelson, Alan S., and Ruy M. Ribeiro. "Modeling the within-host dynamics of HIV infection." BMC biology 11.1 (2013): 96. https://link.springer.com/content/pdf/10.1186/1741-7007-11-96.pdf (https://link.springer.com/content/pdf/10.1186/1741-7007-11-96.pdf)

[2] Di Mascio, Michele, et al. "Modeling the long-term control of viremia in HIV-1 infected patients treated with antiretroviral therapy." Mathematical biosciences 188.1-2 (2004): 47-62. https://www.sciencedirect.com/science/article/pii/S0025556403001305 (https://www.sciencedirect.com/science/article/pii/S0025556403001305)

In  $\lceil 25 \rceil$ : import numpy as np import matplotlib.pyplot as plt

# First HIV model -- Modeling virus growth and infected cells.

Following the notation from we can begin to implement our first model using the notation and equations from [1]

In first HIV model initially each cell has two types of possible states which are "T" and "I". "T" represents the uninfected target cells while "I" represents the infected cells. "T" cells are mostly CD4+ T cells which are susceptible for infection. "V" represents the free virus. In a mean-field model, you would first define a timedependent variable for each cell states which you interpret as the fraction of the population in that state and a dependent variable for the virus. That is, let

- $T_t$  be the fraction of the cells that is susceptible at (discrete) time t;
- $I_t$  be the fraction that is infected at t; and
- $V_t$  be the fraction of virus at t,

where  $T_t + I_t = 1$  since infected cells I and uninfected target cells T are complementary we always only need to compute one in order to compute the other. We will implicitly assume that the number of individuals is large enough that we can treat these fractions as being continuous.

- $\bullet$   $\lambda$  is a parameter that represents the constant rate per cell that T cells are produced
- $\bullet$   $d_T$  is a parameter that represents the die rate of T cells per cell
- $\beta VT$  represents the rate that T cells get infected by free virus
- $\bullet$   $\delta$  is the rate that I cells are lost
- $p$  is the rate per cell that V (free viruses) are produced by I cells
- $\bullet$  c is the rate per virus that V are cleared from circulation

Then, a corresponding discrete-time dynamical system might be

 $T_{t+1} \equiv T_t + \lambda - d_T T_t - \beta V_t T_t$  $I_{t+1} \equiv I_t + \beta V_t T_t - \delta I_t$  $V_{t+1} \equiv V_t + pI_t - cV_t$ 

The first step will be to define a discrete logical mapping F hiv 1 by using the differential equations from [1]

```
In [48]: def F hiv 1(x,t, lambda 1, d t, beta, p, c):
               \boldsymbol{u} \boldsymbol{u} \boldsymbol{u}Description: Logical map to find discrete values for time t+1 by usin
          q time t values for T cells,
                            Viral load and infected cells. I variable is implicitly
           calculated by using T values
                            since they are complementary to each other.
               Input: Numpy array x with T and V variables and parameters of model
          S.
               Output: The future values of T, and V stored in the Numpy array calle
          d x next.
               n, n, n# x = (T, V)x next = x.copy ()
               ### BEGIN SOLUTION
               T, V = 0, 1= 1 - x[T] #we can always easily recover I
               \mathbf{I}x next[T] = max(0, x[T] + (lambda_1 - d_t * x[T] - beta * x[V] * x[T])x \text{ next}[V] = max(0, x[V] + p * I - c * x[V])### END SOLUTION
               return x next
```
Now that we have a logical map we need to write a simulation function which steps the logical map forward in time. Below function returns the T and V values in discrete time steps for the selected HIV model.

```
In [49]: def sim(fun, t max, x0, **fun args):
              n, n, nDescription: Simulating a discrete model.
              Input: fun representing the function for logical map,
                      t max for number of iterations of time,
                      x0 as the initial values for state variables
                      **fun args for set of parameters that the logical map takes
              Output:2D Numpy array X representing simulation values. Rows are tim
          e and columns are state variables.
              \vec{u} \vec{u} \vec{u}X = np \cdot zeros ((len(x0), t max+1))X[:, 0] = np.array (x0) # initial conditionsfor t in range (t max):
                  X[:, t+1] = \text{fun}(X[:, t], t, **fun args)return X
```
Now we will create a plotting function to visualize the results of our discrete simulation of the First HIV model described above.

```
In [50]: def plot sim 1 (X, alpha, t, d t, beta, p, c):
              \vec{u} \vec{u} \vec{u}Description: Plotting the discrete model. 2D Plot of the simulation va
          lues including
                           T, V and I values on y axis versus time on x axis.
              Input:X as 2D numpy array to plot simulation values that contains th
          e following:
                        in X[0, :] Susceptible T-cells
                                                            \tauin X[1, :] Viral load
                                                            \overline{V}in X[2, :] Infected cells
                                                            \mathcal{I}Output: none
              n, n, nt max = X.shape[1] - 1
              T = np.arange(t max+1)use points = len (T) <= 30
              plt.plot (T, X[0, :], 'ys--' if use points else 'y-')plt.plot (T, X[1, :], 'r*--' if use points else 'r--')plt.plot (T, 1. - X[0, :], 'bo--' if use points else 'b--')plt.legend ([T', 'V', 'I'])plt.xlabel('Time')
              plt.ylabel('Virus and Cell Loads')
              #plt.axis ([0, t max+1, 0, 1])
              #plt.title ("alpha = {}, tau = {}, kappa = {}".format (alpha, tau, k
          appa))
```
Now we can set up some constants for our discrete First HIV model provided above and run our simulation with these values and observe the plot including the change of state variables which are  $T$  as T-cells which are susceptible cells for infection,  $V$  as viral load and  $I$  as infected cells.

```
In [51]:
          T MAX = 30
          ALPHA = 1. / 3LAMBDA L = 0.1D T = 0.2BETA = 0.3P = 0.4C = 0.27# X[i, t] = [T t, V t]x0 = np.array ([ALPHA, 0])#create simulation data
          X = \sin(F) hiv 1, T MAX, x0, lambda l=LAMBDA L, d t=D T, beta=BETA, p=P,
          c=C)
          #plot simulation data
          plot_sim_1 (X, ALPHA, LAMBDA_L, D_T, BETA, P, C)
             1.2T
                   - v1.0-- 1
           /irus and Cell Loads
             0.80.60.40.20.05
                               10
                                      15
                                             20
                                                    25
                                                          30
                  0
```
From the discrete simulation plot above, we observe that number of infected cells grow as the viral load grows over time. In accordance with this the number of susceptible cells which are T cells decreases over time. Before we continue our observations we will also implement a continous version of this simulation that is based on the ordinary differential equations solver from numpy.

Time

## **Implementation for continuous time**

Next, suppose we wish to treat time as a continuous, rather than discrete, variable. Doing so gives rise to a system of ordinary differential equations (ODEs):

$$
\frac{d\vec{y}}{dt} = \frac{d}{dt} \begin{pmatrix} T(t) \\ I(t) \\ V(t) \end{pmatrix} = \begin{pmatrix} \lambda - d_T T(t) - \beta V(t) T(t) \\ \beta V(t) T(t) - \delta I(t) \\ pI(t) - cV(t) \end{pmatrix} \equiv \vec{F}(\vec{y}),
$$

where  $\vec{y}(t)$  is the state vector.

- Use the initial population parameters  $T(0) = \alpha$ ,  $I(0) = 1 \alpha$ , and  $V(0) = 0$ . These values are set in the y0[:2] array, below.
- $\bullet$   $\alpha$  is the proportion of target cells that are alive.
- Store the results for  $T(t)$ ,  $I(t)$ , and  $V(t)$  for time points (i.e., including  $t=0$ ) in three NumPy arrays named T ode [:31], V ode [:31], and I ode [:31], respectively. The plotting code below assume these names.

Below code implements the ODE simulation for the First HIV model in continuous case.

```
In [52]: # Initial populations, i.e., [T(0), V(0)]y0 = np.array ([ALPHA, 0])from scipy.integrate import odeint
         def F_hiv_ode (y, t, lambda_1, d_t, beta, p, c):
              return F hiv 1 (y,t,lambda 1, d t,beta, p, c) - y
         # Time points at which to compute the solutions:
         time = np.arange(31).astype(fload)Y = np{\text{-}zeros} ((2, len (time)))Y[:, 0] = Y0[:2]Y = odeint (F hiv ode,
                      Y[:, 0],time,
                      args=( LAMBDA<sub>L</sub>, D_T, BETA, P, C)). T
         T ode = Y[0, :]V ode = Y[1, :]I ode = 1.0 - T ode
```
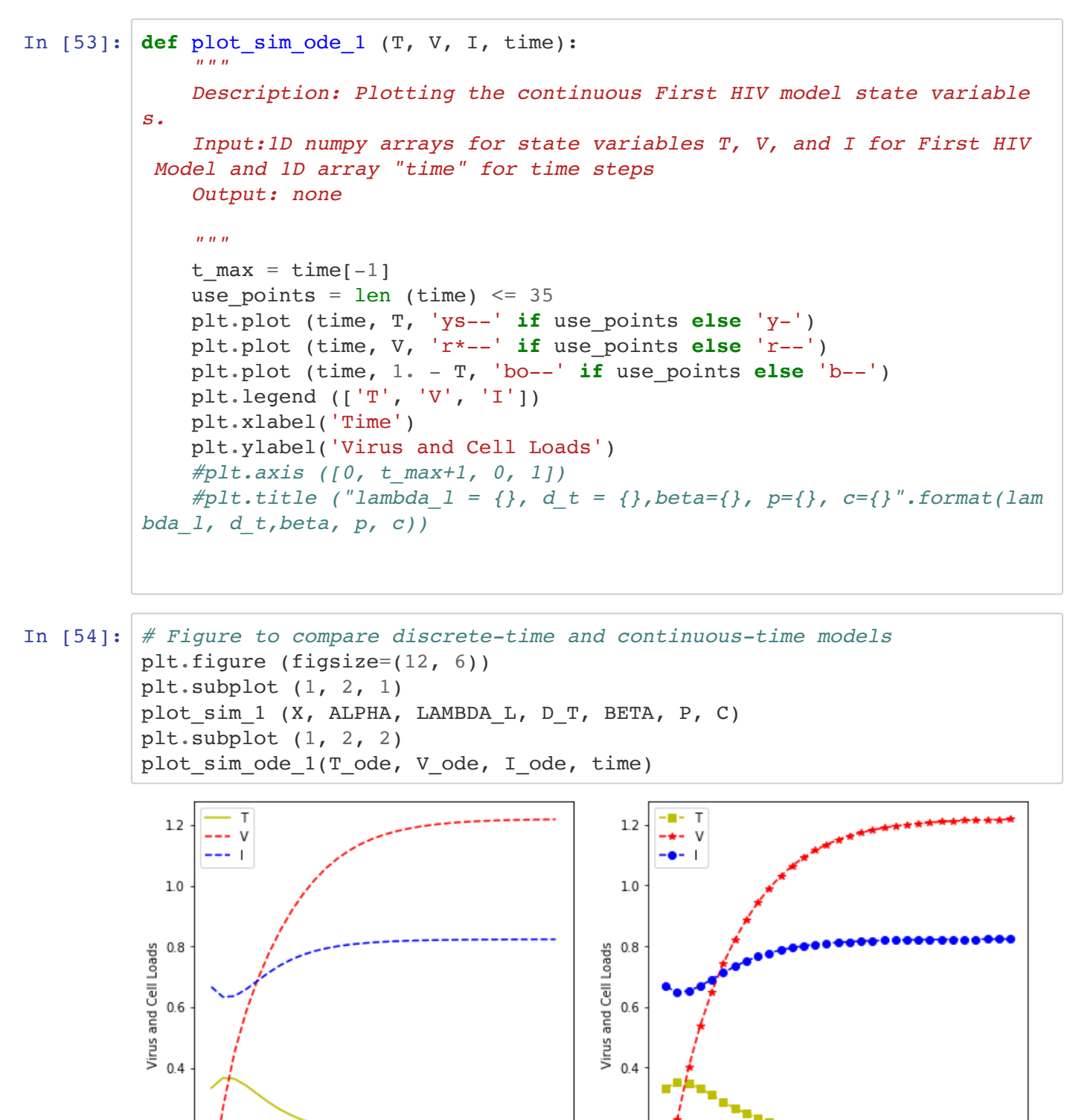

 $0.2$ 

 $0.0$ 

 $\dot{o}$ 

.

ıò

 $15$ 

Time

 $\overline{20}$ 

 $25$ 

30

 $0.2$ 

 $0.0$ 

ò

Ś.

 $10$ 

 $15$ 

Time

20

25

30

Plot for discrete time model can be seen on the left hand-side and the continuous time model can be seen on right. We can observe from our simulation that T and I are complementary since a target cell will become and infected cell.

The other main observation is that once a steady state is reached, The virus will stay in the system forever. Our next model will look at what would happen if we start to give medicine to the patient in order to reduce the viral load V.

# **Second HIV model -- Modeling treatment**

In paper[2], we can find a model with differential equations that lets use observe the effect of treatment on the viral load on a patient. This treatment helps in a way to cause the  $I$  cells to produce immature virus particles which are non-infectious and it can prevent the succesful infection of a cell as well as decreasing the virus level. To model this we will introduce new parameters, states and equations as follows:

- $V_{It}$  be the fraction of the Virus that is infectious (discrete) time t;
- $V_{NII}$  be the fraction of the Virus that is non-infectious at t; and

where  $V_{It} + V_{NII} = 1$  since infectious Virus  $V_{It}$  and non-infectious Virus  $V_{NII}$  are complementary we always only need to compute one in order to compute the other. Here, we will also implicitly assume that the number of individuals is large enough that we can treat these fractions as being continuous.

- $\epsilon_{RT}$  is a parameter between 0 and 1 that represents the effectiviness of the inhibitor that prevents the establishment of productive infection of a cell.  $\epsilon_{RT} = 1$  implies 100% effective inhibitor.
- $\epsilon_{PI}$  is a parameter that represents the effectiveness of protease inhibitor which prevents the maturation of HIV virions into infectious particles.

Then, a corresponding discrete-time dynamical system might be

$$
T_{t+1} \equiv T_t + \lambda - d_T T_t - (1 - \epsilon_{RT}) \beta V_{It} T_t
$$
  
\n
$$
I_{t+1} \equiv I_t + (1 - \epsilon_{RT}) \beta V_{It} T_t - \delta I_t
$$
  
\n
$$
V_{It+1} \equiv V_{It} + (1 - \epsilon_{PI}) p I_t - c V_{It}
$$
  
\n
$$
V_{NIt+1} \equiv V_{NIt} + \epsilon_{PI} p I_t - c V_{NIt}
$$

In [55]: def F hiv 2 (x,t,lambda 1, d t,beta, p, c, eps RT, eps PI):

 $\vec{u}$   $\vec{u}$   $\vec{u}$ Description: Logical map for Second HIV Model to find discrete values in time  $t+1$  by using time  $t$ values for T cells, Viral load of infectious virus, vira 1 load of non-infectious virus and infected cells. I variable is implicitly calculated by using T values since they are complementary to each other. Input: x as 1D numpy array that will contain in x[0] Susceptible T-cells  $T$ in x[1] Infectious Viral load Vi Output: 1D numpy array x next that returns state variables T and V i values at time t+1  $\boldsymbol{n}$   $\boldsymbol{n}$   $\boldsymbol{n}$  $# x = (T, V i)$  $x$  next =  $x \cdot copy$  ()  $T, V_i = 0, 1$  $I = 1 - x[T]$ x next[T] =  $max(0, x[T] + (lambda 1 - d t * x[T] - (1 -eps RT) * beta * x[V$  $i$ ]\*x[T])) x next[V i] =  $max(0, x[V i] + (1 -eps PI)*p*I - c*x[V i])$ return x next

In  $[56]$ : def plot sim 2 (X):

```
n, n, nDescription: Plotting the discrete model. 2D Plot of the simulation va
lues including T, V and I values
                on y axis versus time on x axis.
    Input: X as 2D numpy array that will contain
                  in X[0, :] Susceptible T-cells
                                                      Tin X[1, : ] Infectious Viral load V i
                  in X[2, :] Infected cells
                                                      \mathcal{I}Output: none
    n, n, nt max = X.\text{shape}[1] - 1
    T = np.arange (t max+1)
    use points = len (T) <= 30
    plt.plot (T, X[0, :], 'ys--' if use points else 'y-')plt.plot (T, X[1, :], 'r*--' if use points else 'r--')plt.plot (T, 1. - X[0, :], 'bo--' if use points else 'b--')plt.legend ([T', 'V_i', 'I'])plt.xlabel('Time')
    plt.ylabel('Virus and Cell Loads')
    #plt.axis ([0, t max+1, 0, 1])
```
## **Implementation for continuous time**

Next, suppose we wish to treat time as a continuous, rather than discrete, variable. Doing so gives rise to a system of ordinary differential equations (ODEs):

$$
\frac{d\vec{y}}{dt} = \frac{d}{dt} \begin{bmatrix} T(t) \\ I(t) \\ V_I(t) \\ V_NI(t) \end{bmatrix} = \begin{pmatrix} \lambda - d_T T(t) - (1 - \epsilon_{RT}) \beta V_I(t) T(t) \\ (1 - \epsilon_{RT}) \beta V_I(t) T(t) - \delta I(t) \\ (1 - \epsilon_{PI}) p I(t) - c V_I(t) \\ \epsilon_{PI} p I(t) - c V_{NI}(t) \end{pmatrix} \equiv \vec{F}(\vec{y}),
$$

where  $\vec{y}(t)$  is the state vector.

- Use the initial population parameters  $T(0) = \alpha$  and  $V_i(0) = 10$ . These values are set in the y0 [:2] array, below.
- $\bullet$   $\alpha$  is the proportion of target cells that are alive.
- Store the results for  $T(t)$  and  $V_i(t)$  for time points (i.e., including  $t=0$ ) in two NumPy arrays named T ode [: 31] and V i ode [: 31] respectively. The plotting code below assume these names.

Make plotting function for continous simulation of second HIV model where we introduce the treatment modeled in paper[2]:

```
In [57]: def plot sim 2 ode (T, V i, I, T):
              n, n, nDescription: Plotting the continuous Second HIV model state variable
         S.
              Input: T, V i, and I as 1D numpy arrays for state variables in Secon
          d HIV Model and 1D array T for time steps
              Output: none
              n, n, nt_{max} = T_{-}[-1]use points = len (T) <= 35
              plt.plot (T_, T, 'ys--' if use_points else 'y-')
              plt.plot (T_{r}, V_{i}, 'r^{*}-,' if use points else 'r--')
              plt.plot (T, 1. - T, 'bo--' if use points else 'b--')plt.legend ( [T', 'V_i', 'T'])plt.xlabel('Time')
              plt.ylabel('Virus and Cell Loads')
              #plt.axis ( [0, t \text{ max+1}, 0, 1] )#plt.title ("lambda_1 = {}, d_t = {}, beta={}, p={}, c={}, eps_RT={},
          eps_PI={}".format(lambda_l, d_t,beta, p, c, eps_RT, eps_PI))
```
Prepare ODE function for continuous simulation of the Second HIV model:

```
In [58]: \# \# \# BEGIN SOLUTION
         from scipy.integrate import odeint
         def F hiv 2 ode (y, t, lambda 1, d t, beta, p, c, eps RT, eps PI):
              return F hiv 2 (y, t, lambda 1, d t, beta, p, c, eps RT, eps PI) - y
```
Now we can set up some constants and run our simulations for the Second HIV model that includes the treatment mentioned in paper[2]:

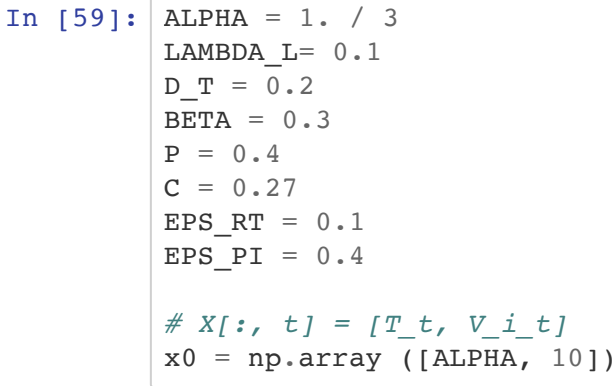

Run both discrete and continous simulations and plot for the Second HIV model. Once we run them we can use the plotting functions to display the state variables over time.

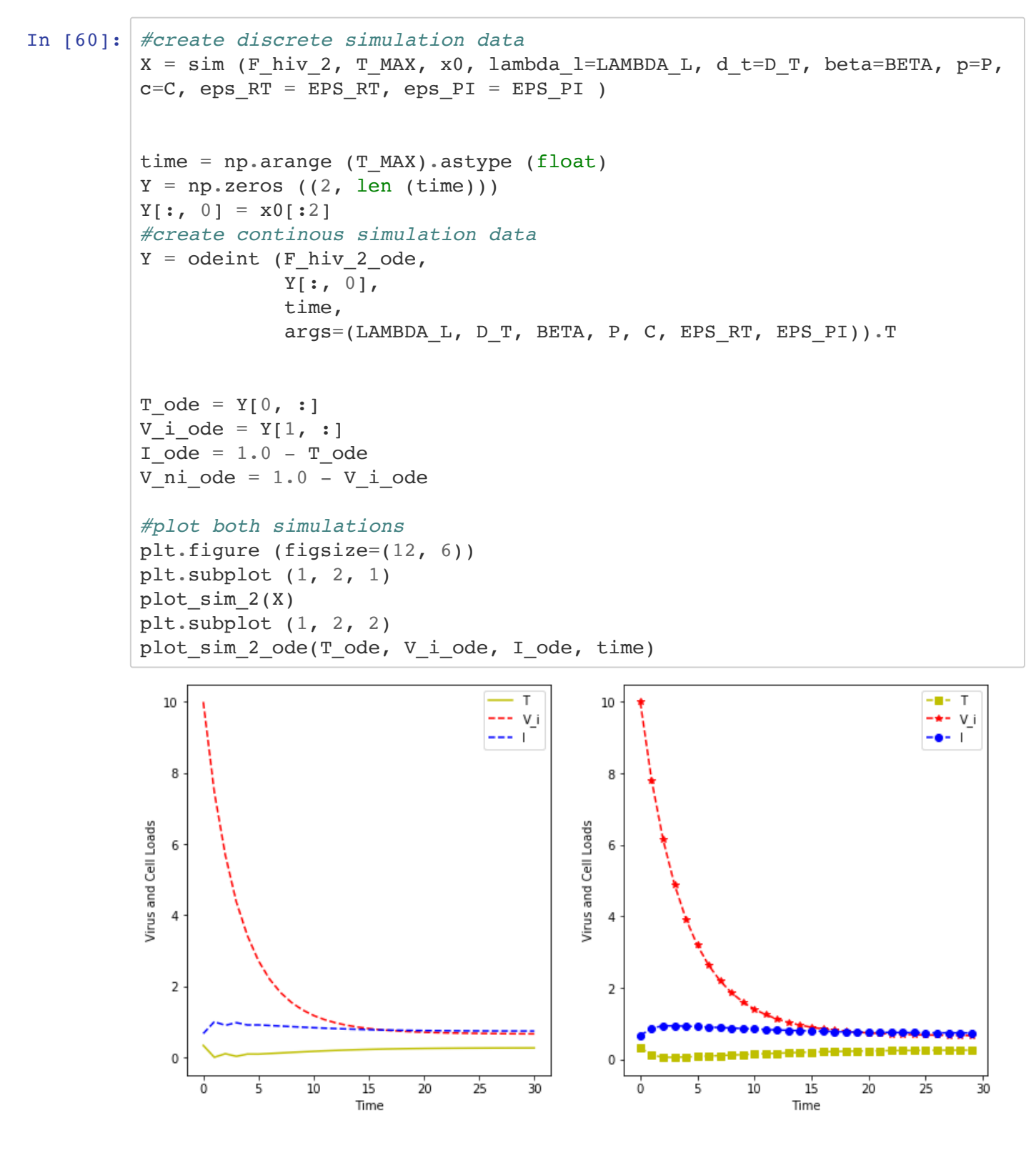

Plot for discrete time model can be seen on the left hand-side and the continuous time model can be seen on right. As we can observe, if we start from some viral load, the treatment will bring down the amount of virus down.

According to [2], in real case scenarios we would observe a tapering off in the speed at which the virus is cleared out. The paper refers to this as phase 1 and phase 2. There are a few ways to model this but we will do it by introducing the latent cell M in the third HIV model below.

# Third HIV model -- Modeling treatment phases

In paper[2], we can find a model with differential equations that lets us observe the effect of treatment on the viral load on a patient also during phase 2 of viral load. Third HIV Model introduces productively infected cells  $I$ . long-lived infected cells  $M^*$  and latently infected cells  $L$  which means that these cells don't produce virions until they get activated. To model this we will introduce new parameters, states and equations as follows:

- $M_t^*$  be the fraction of the cells that are long-lived infected cells  $M^*$  at t;
- $L_t$  be the fraction of the cells that are latent cells t;

The model we present below holds these:

- $V_{I} + V_{N} = 1$  since infectious Virus  $V_{I}$  and non-infectious Virus  $V_{N}$  are complementary we always only need to compute one in order to compute the other.
- Also  $M_t^* + I_t + L_t = 1$  Here, we will also implicitly assume that the number of individuals is large enough that we can treat these fractions as being continuous.

Introduction of new parameters:

- $\tau_{RT}$  and  $\tau_{PI}$  represents the pharmacological delay which takes into account that antiretroviral drugs are not instantly active and the delay values may be different for reverse transcriptase inhibitors and protease inhibitors
- T (non-infected susceptible cells) and M (long-lived cells) cells remain constant during the observation
- $f_k$  is the parameter for the rate that L cells are produced
- $\delta_l$  is the constant rate that L cells die
- k is the constant rate that I cells are generated
- $k_m$  is the constant rate that  $M^*$  cells are generated
- $N\delta$  is the average rate per cell that I cells produce virus
- $p_m$  is the average rate per cell that  $M^*$  cells produce virus
- $\bullet$   $\delta$  is the constant rate that I cells are lost
- $\mu$  is the constant rate that  $M^*$  cells are lost
- a is the constant rate that L cells are activated into productively infected cells
- c is the constant rate that both the infectious and non-infectious virions are cleared

Then, a corresponding discrete-time dynamical system is:

$$
I_{t+1} \equiv I_t + (1 - \epsilon_{RT} h(t - \tau_{RT})) \beta T V_{It} + aL_t - \delta I_t
$$
  
\n
$$
M_{t+1}^* \equiv M_t^* + (1 - \epsilon_{RT} h(t - \tau_{RT})) k_M M V_{It} - \mu M_t^*
$$
  
\n
$$
L_{t+1} \equiv L_t + (1 - \epsilon_{RT} h(t - \tau_{RT})) f_k T V_{It} - aL_t - \delta_L L_t
$$
  
\n
$$
V_{It+1} \equiv V_{It} + (1 - \epsilon_{PI} h(t - \tau_{PI})) N \delta I_t + (1 - \epsilon_{PI} h(t - \tau_{PI})) p_M M_t^* - cV_{It}
$$
  
\n
$$
V_{NIt+1} \equiv V_{NIt} + \epsilon_{PI} h(t - \tau_{RT}) N \delta I_t + \epsilon_{PI} h(t - \tau_{PI}) p_M M_t^* - cV_{NIt}
$$

where h(t- $\tau$ ) is a Heavyside function that takes 0 value for t  $\tau$  and 1 value for  $t \geq \tau$ .

# **Implementation for continuous time**

Next, suppose we wish to treat time as a continuous, rather than discrete, variable. Doing so gives rise to a system of ordinary differential equations (ODEs):

$$
\frac{d\vec{y}}{dt} = \frac{d}{dt} \begin{pmatrix} I(t) \\ M^*(t) \\ L(t) \\ V_I(t) \\ V_N_I(t) \end{pmatrix} = \begin{pmatrix} (1 - \epsilon_{RT}h(t - \tau_{RT}))\beta T V_I(t) + aL(t) - \delta I(t) \\ (1 - \epsilon_{RT}h(t - \tau_{RT}))k_M M V_I(t) - \mu M^*(t) \\ (1 - \epsilon_{RT}h(t - \tau_{RT}))f_k T V_I(t) - aL(t) - \delta_L L(t) \\ (1 - \epsilon_{PI}h(t - \tau_{PI}))N\delta I(t) + (1 - \epsilon_{PI}h(t - \tau_{PI}))p_M M^*(t) - cV_I(t) \\ \epsilon_{PI}h(t - \tau_{RT})N\delta I(t) + \epsilon_{PI}h(t - \tau_{PI})p_M M^*(t) - cV_{NI}(t) \end{pmatrix} \equiv \vec{F}(\vec{y}),
$$

where  $\vec{y}(t)$  is the state vector.

- Use the initial population parameters  $I(0) = 1 \alpha$ ,  $V_i(0) = 10$ ,  $M_{star}(0) = \alpha$ , and  $L(0) = 0.1$ .
- $\bullet$   $\alpha$  is the proportion of target cells that are alive.
- Store the results for  $I_{ode}(t)$ ,  $Vi_{ode}(t)$ ,  $Mstar_{ode}(t)$  and  $L_{ode}$  for time points (i.e., including  $t=0$ ) in four NumPy arrays named I ode[: T MAX], V i ode[: T MAX], M star ode[: T MAX] and L ode [: T MAX ], respectively. The plotting code below assume these names.

```
In [63]: def plot sim 3 (X):
              n, n, nDescription: Plotting the discrete model state variables.
              Input: X as 2D numpy array that will contain
                        in X[0, :] Infected cells
                                                     \mathcal{I}in X[1, :] Viral load
                                                     V i
                        in X[2, :] Long lived cells M^*in X[3, :] Latent cells
                                                    LOutput: none
              n, n, nt max = X.shape[1] - 1
             T = np.arange(t_max+1)use points = len (T) <= 30
             plt.plot (T, X[0, :], 'ys--' if use points else 'y-')plt.plot (T, X[1, :], 'r*--' if use points else 'r--')plt.plot (T, X[2, :], 'bo--' if use points else 'b--')plt.plot (T, X[3, :], 'go--' if use points else 'g--')plt.legend (['I', 'V_i', 'M*','L'])
             plt.xlabel('Time')
             plt.ylabel('Virus and Cell Loads')
             \#X[i, t] = [I_t, V_i_t, M_t, L_t]
```
Prepare ODE for continous simulation of Third HIV Model:

```
In [64]: #F phase 2 (x, t, d t, beta, c, eps RT, eps PI, a, beta M, mu, N, p M, t
         au RT, tau PI)
         #Initial populations, i.e., [I(0), V(i(0), M star(0), L(0)]y0 = np.array ([1.0 - ALPHA, 10, ALPHA, .1])# Time points at which to compute the solutions:
         time = np.arange(100).astroe(float)### BEGIN SOLUTION
         from scipy. integrate import odeint
         def F_phase_2_ode (y, t, d_t, beta, c, eps_RT, eps_PI, a, beta_M, mu, N,
         p M, tau RT, tau PI, T, M, f k, delta, delta L): #bu t burdaydi
             return F_hiv_3 (y, t, d_t, beta, c, eps_RT, eps_PI, a, beta_M, mu,
         N, p M, tau RT, tau PI, T, M, f k, delta, delta L) - y
```
Setup plotting for continous case:

```
In [65]: def plot sim ode (I, V i, M star, L, time):
              n, n, nDescription: Plotting the continous model state variables.
              Input: I -> Numpy 1d array containing infected cell simulation value
         \boldsymbol{s}V i -> Numpy 1d array containing viral load simulation values
               M star -> Numpy 1d array containing long lived infected cells.
                     L -> Numpy 1d array containing latent cell simulation values
                  time -> Numpy 1d array containing time steps that need to be plo
          tted
              Output: none
              H, H, H^\primet max = time[-1]use points = len (time) <= 35
              plt.plot (time, I, 'ys--' if use points else 'y-')
             plt.plot (time, V_i, 'r*--' if use_points else 'r--')
              plt.plot (time, M_star, 'bo--' if use_points else 'b--')
              plt.plot (time, L, 'go--' if use points else 'g--')
             plt.legend (['I', 'V_i', 'M*', 'L'])
              plt.xlabel('Time')
              plt.ylabel('Virus and Cell Loads')
              #plt.axis ([0, t max+1, 0, 1])
```
Now we can set up some simulation parameters such as running time and also we need to set the various model parameters. At the very bottom, we also intialize our state variables.

In  $\lceil 66 \rceil$ : T MAX = 100 ALPHA  $= 1. / 3$ LAMBDA L =  $0.1$ D T  $= 0.2$ **BETA**  $= 0.3$  $\mathbf{P}$  $= 0.4$  $= 0.27$  $\mathsf{C}$ EPS RT = EPS PI =  $0.8$  $\mathbb A$  $= 0.5$ BETA $M = 0.3$  $= 0.4$  $MU$  $N$   $C$  $= 0.5$  $P$  M  $= 0.2$ TAU RT = TAU PI =  $60$  $T$   $C$  $= 1$  $M$   $C$  $= 1$  $F$  K  $= 0.3$ DELTA =  $0.1$ DELTA  $L = 0.4$  $\mathbf T$  $= 1$  $\mathbf M$  $= 1$ f k  $= 0.3$  $delta = 0.1$ delta  $L = 0.4$  $#X[i, t] = [I_t, V_i_t, M_t, L_t]$  $x0 = np.array ([1.0 - ALPHA, 10, ALPHA, 0.1])$ 

Now we are ready to run both discrete and continous simulations. Once we run them we can use the plotting functions to display the state variables over time.

```
In \lceil 67 \rceil: #create discrete simulation data
         X = \sin(F) hiv 3, T MAX, x0, d t=D T, beta=BETA, c=C, eps RT = EPS RT, e
         ps PI = EPS PI,a=A, beta M=BETA M, mu=MU, N=N C, p M=P M
          , tau RT=TAU RT,
                                         tau PI=TAU PI, T=T C, M=M C, f k=F K, delta
         =DELTA, delta L=DELTA L)
         Y = np \cdot zeros ((4, len (time)))Y[:, 0] = x0[:4]#create continous simulation data
         Y = odeint (F_phase_2_ode,
                      Y[:, 0],time,
                      args=(D T, BETA, C, EPS RT, EPS PI, A, BETA M, MU, N C, P M,
         TAU_RT,
                                         TAU PI, T C, M C, F K, DELTA, DELTA L)). T
         I ode = Y[0, :]V_i ode = Y[1, :]M_{star\_ode} = Y[2, :]L ode = Y[3, :]#plot both simulations
         plt.figure (figsize=(12, 6))
         plt.subplot (1, 2, 1)plot sim 3(X)plt.subplot (1, 2, 2)plot sim ode(I ode, V i ode, M star ode, L ode, time)
```
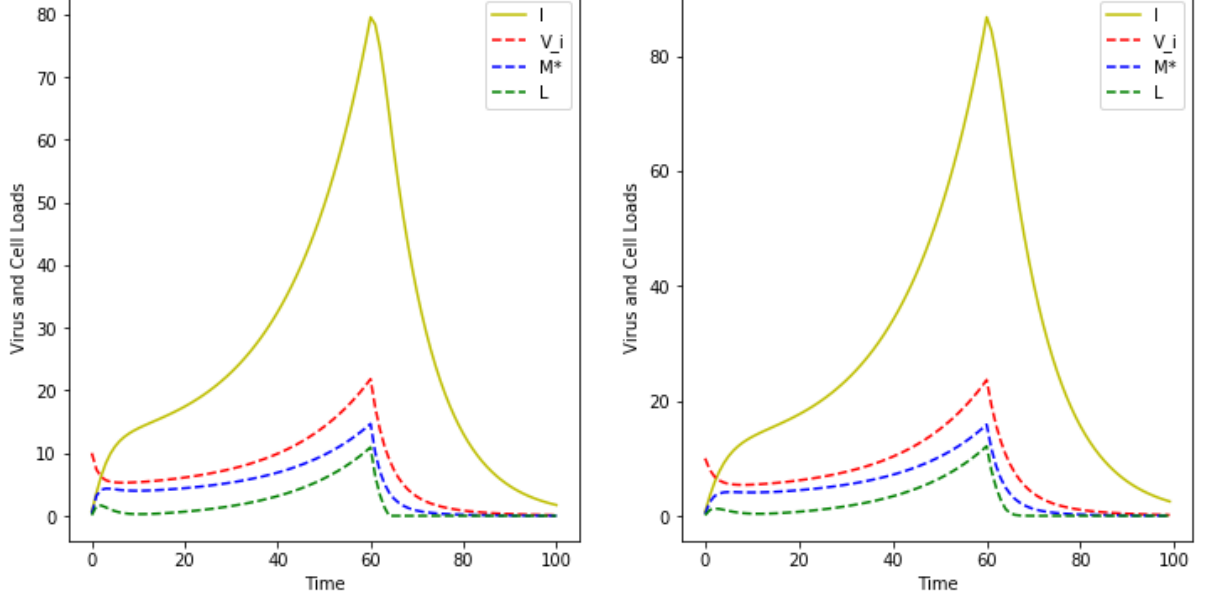

Plot for discrete time model can be seen on the left hand-side and the continuous time model can be seen on right. As can be observed from the plots once the drug therapy kicks in the level of plasma virus is predicted to decay. After the treatment productively infected cells  $I$  decay faster compared to the long lived infected cells  $M^*$ . Both from the plot and the paper [2] if these two populations of cells are assumed to be the only sources of virus, the second phase of decay extrapolates to zero residual infected cells in 2-3 years of completely suppressive antiretroviral therapy.

## **Part 3: HIV treatment using ODE simulation and reinforcement learning**

### **Introduction**

Discovering effective treatment strategies for HIV remains a significant challenge in medical research. To date, the clinically effective way to treat HIV is using a combination of anti-HIV drugs named as anitretrovirals to inhibit the development of drug resistant HIV strains. Anti-HIV drugs are currently grouped into two main categories: Reverse Transcriptase inhibitors(RTI) and Protease Inhibitors(PI). RTIs prevent HIV RNA from being converted into DNA which blocks the virus replication process initiated in the infected cell. PIs work at the final stage of viral replication and attempt to prevent HIV from making new copies of itself by interfering with the HIV protease enzyme. This prevents new copies of HIV from infecting new cells.

Although the combination of these drugs reduce and maintain the viral loads below the detection limit, their long term use can lead to complications and patients often experience side-effects thus leading to poor compliance. Effective drug scheduling strategies have been proposed to address this concern. The goal of drug-scheduling strategy is to bring the immune system into a state that allows it to independently maintain immune control over the virus. Also, transfer to a drug-independent viral control situation needs to be done with as low systemic effects as possible.

Structured treatment interruption (STI) is one such strategy which has received a lot of attention. In STI, the patient is cycled on and off drug therapy. Since STI involves periods of relief from treatment, it is well received by the patients. When the treatment is interrupted, viral load increases to a high level which leads to activating adaptive immune response. Repeated STI simulations has been observed to maintain immune control over the virus in the absence of treatment.

### **Background**

Previous studies have explored uzing mathematical models of HIV infection dynamics for addressing the problem of designing STI treatments. These models are usually represented by a set of Ordinary Differential Equations(ODEs) and control theory is applied to deduce STI strategies. Modeling the HIV infection dynamics is a complex task and along with selecting the right parametric system of ODEs, one must fit their parameters to reflect quantitatively biological observations. Two main approaches have been proposed:

- 1. Control theory based studies first state an optimality criterion and then search for control strategies optimizing this criterion.
- 2. Reinforcement Learning(RL) computes control strategy directly from the measured trajectories and does not need the apriori identification of model of system dynamics.

In this project, we investigate the feasibility of using RL to determine optimal dosing strategy for clinical data. We use simulation to artificially generate the HIV clinical data. This is because of limited availability of publicly available HIV datasets.

### **Conceptual Model Diagram**

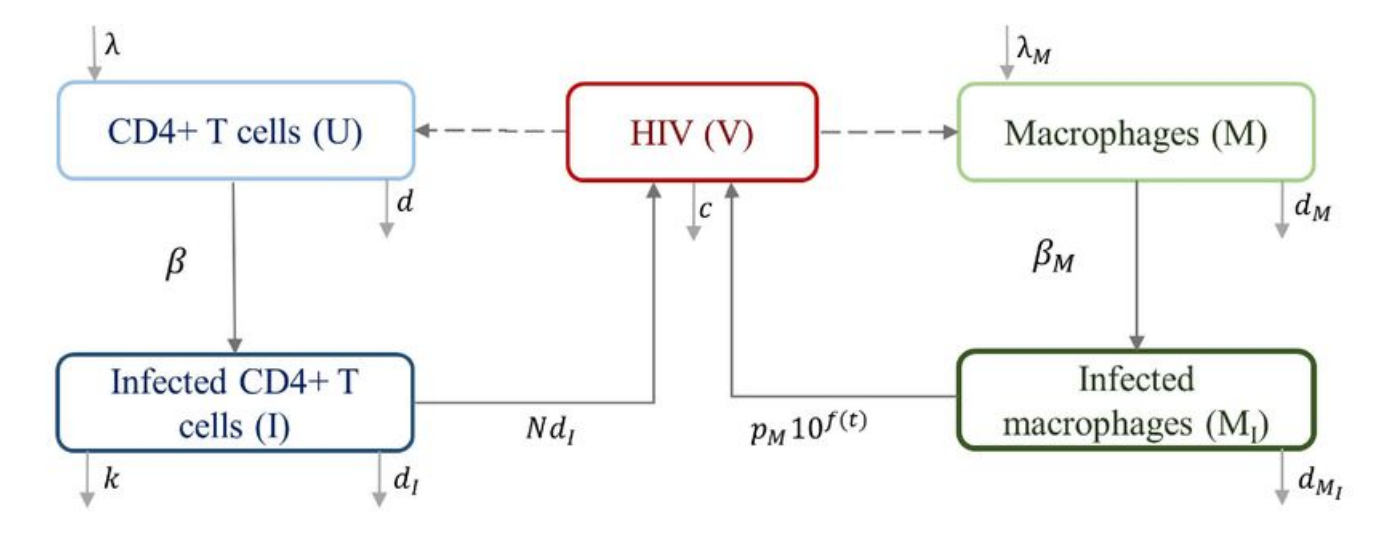

**Exercise 1** : (20 points) Design and implement a continous time model system for simulating the dynamics of viral load and infected cells under STI strategy. The model should take into consideration that the patient characteristics can change and allow adjustment of drug combinations (RTI and PI) to study the impact on patient's condition and viral dynamics.

**Exercise 1.1**: Write an ordinary differential equation to model the system.

We use the mathematical model proposed by Adams et. al.[1]. The model is a continuous ODE formulation. Although modeling HIV infection requires taking into consideration multiple factors, we can choose a small subset of these factors to keep our model simple. The proposed model includes the following patient wellness indicators, which adequately describe patient's condition (state) at a particular time:

- 1.  $T1$  : Infected CD4+ cells
- 2.  $T1^*$  : Non-infected CD4+ cells
- 3.  $T2$  : Infected macrophages
- 4.  $T2^*$  : Non-infected macrophages
- 5.  $V$  : HIV Viral Load (RNA copies per ml of blood)
- 6.  $E$  : Immune effector CD8+ cells which measure the body's immune response to the presence of infected T-cells

The model should also include the action of commonly used antiretrovirals and allow using a combination of RTI and PI drugs which are major classes of drugs used for HIV treatment. We define drug efficacy parameters  $\epsilon_1$  and  $\epsilon_2$  for this reason.  $\epsilon_1$  models a reverse transcriptase(RT) inhibitor and is more effective in maintaining population of CD4+ cells ( $T1$ ) while  $\epsilon_2$  models the PT inhibitor. The efficacy of the drug is controlled using  $f \in [0,1]$  and  $f \ast \epsilon$  defines the overall impact of the drug.

The populations of uninfected  $T1$  and  $T2$  cells have different birth rates ( $\lambda_i$ ) and death rates ( $d_i$ ). A complete description of the model along with the parameters is included below:

#### **Model Equations**

These equations describe the complete dynamics of the state  $\mathbf{s}$  =  $[T1, T2, T1^*, T2^*, V, E]$  of the model:

$$
\frac{d\vec{s}}{dt} = \frac{d}{dt} \begin{pmatrix} T_1(t) \\ T_2(t) \\ T_1^*(t) \\ T_1^*(t) \\ T_2^*(t) \\ V(t) \\ E(t) \end{pmatrix} = \begin{pmatrix} \lambda_1 - d_1T_1(t) - (1 - \epsilon_1)k_1V(t)T_1(t) \\ \lambda_2 - d_2T_2(t) - (1 - f * \epsilon_1)k_2V(t)T_2(t) \\ (1 - \epsilon_1)k_1V(t)T_1(t) - \delta T_1^*(t) - m_1E(t)T_1^*(t) \\ (1 - \epsilon_1)k_2V(t)T_2(t) - \delta T_2^*(t) - m_2E(t)T_2^*(t) \\ V(t) \\ E(t) \end{pmatrix} \equiv \vec{F}(\vec{s}),
$$
\n
$$
\lambda_E + \frac{b_E(T_1^*(t) + T_2^*(t))}{T_1^*(t) + T_2^*(t) + T_2^*(t) + K_b}E - \frac{d_E(T_1^*(t) + T_2^*(t))}{T_1^*(t) + T_2^*(t) + K_a}E - \delta_E E
$$

#### **Model Parameters**

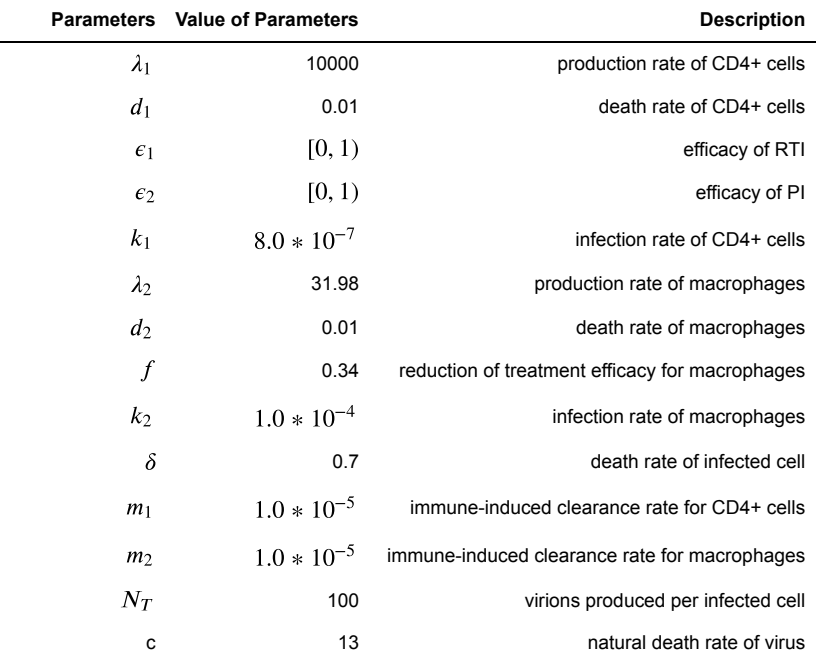

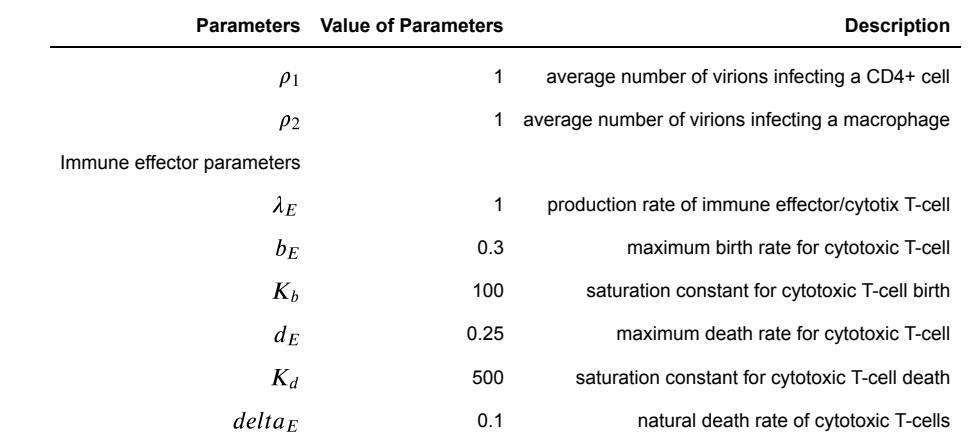

#### In [1772]: **%**matplotlib inline **%**load\_ext autoreload

**%**autoreload 2

**import** numpy **as** np **import** jdc **from** scipy.integrate **import** odeint, ode **from** IPython.display **import** clear\_output **from** matplotlib **import** pyplot **as** plt **import** collections **import** seaborn **as** sns **import** pandas **as** pd

The autoreload extension is already loaded. To reload it, use: %reload\_ext autoreload

#### **Step 1**

We define our ODE model equations here to compute  $\frac{d\vec{s}}{dt}$ . The function returns the derivative  $ds$ . We also pass the drug efficacy parameter (  $f$ ) along with the efficacy parameters  $\epsilon_1$  and  $\epsilon_2$ . Since the model parameters defined above can vary between individuals, we pass an additional list variable named *params* which allow us to simulate the impact of better immune system on the overall dynamics of HIV virus.

```
In [1773]:
def derivs_dt(s,t=0,eps1=0,eps2=0,f=0.34,params=None):
                t1,t2,t11,t21,v,e = s
                if params is None:
                   lambda = 1e4 lambda2 = 31.98 
                    d1 = 0.01 
                   d2 = 0.01f = fk1 = 8e-7k2 = 1e-4 delta = .7 
                    NT = 100. 
                    c = 13. 
                   rho1 = 1.
                   rho2 = 1.
                   delta E = 0.1 lambdaE = 1
                   m1 = 1e-5m2 = 1e-5bE = 0.3Kb = 100d E = 0.25K\overline{d} = 500 else:
                    lambda1,lambda2,d1,d2,k1,k2,delta,NT,c,rho1,rho2,deltaE,lambdaE,m1,m2,bE,Kb,d_E,Kd = params
                ds = s.copy()
                tmp1 = (1-eps1) * k1 * v * t1
                tmp2 = (1-f*eps1) * k2 * v * t2
                ds[0] = lambda1 - d1 * t1 - tmp1
                ds[1] = lambda2 - d2 * t2 - tmp2
                ds[2] = tmp1 - delta * t11 - m1 * e * t11
                ds[3] = tmp2 - delta * t21 - m2 * e * t21
                ds[4] = (1-eps2) * NT * delta * (t11 + t21) - c * v - ((1. - eps1) * rho1 * k1 * t1 + (1. - f * eps1)
                ds[5] = lambdaE + bE * (t11 + t21) / (t11 + t21 + Kb) * e - d_E * (t11 + t21) / (t11 + t21 + Kd) * e
                return ds
```
**Exercise 1.2**(5 points) Find fixed points of the system (without treatment) and perform their stability analysis.

At steady state,  $\frac{d\vec{s}}{dt}=0$ . However, since the equations are slightly complicated here, we utilize the *fsolve* function to solve for steady state. We assume the standard model parameters and drug efficacy  $(\epsilon_1,\epsilon_2)$  is set to zero. We also consider states with positive state variables.

```
In [1779]:
from scipy.optimize import fsolve
            x = 02 = 1for i in range(5000):
                 x = np.random.uniform(0,100000,6)
                 x_temp = fsolve(derivs_dt, x)
                x temp sum = np.sum(np.abs(derivs dt(x temp)))
                 if (x_temp>=0).all() and x_temp_sum < 1e-7:
                    x\overline{0}2.\text{append(np-round}(x\overline{temp}))x_final = np.unique(x02,axis=0)
            print("Fixed points of the system")
            for x in x_final:
                 print(x)
```
/home/achoudhary/anaconda3/lib/python3.7/site-packages/scipy/optimize/minpack.py:162: RuntimeWarning: Th e iteration is not making good progress, as measured by the improvement from the last five Jacobian evaluations. warnings.warn(msg, RuntimeWarning) /home/achoudhary/anaconda3/lib/python3.7/site-packages/scipy/optimize/minpack.py:162: RuntimeWarning: Th e iteration is not making good progress, as measured by the improvement from the last ten iterations. warnings.warn(msg, RuntimeWarning) Fixed points of the system [163573. 5. 11945. 46. 63919. 24.]

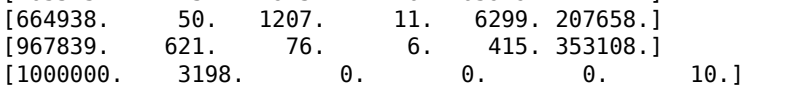

Adams et. al. highlight that when both  $\epsilon_1$  and  $\epsilon_2$  are zero, the dynamic model achieves four physical equilibrium points with all state variables being non-negative.

- 1. Uninfected individual  $(T_1, T_2, T_1^*, T_2^*, V, E)$  =  $(10000000, 3, 198, 0, 0, 0, 10)$
- 2. Infected individual  $(T_1, T_2, T_1^*, T_2^*, V, E)$  =  $(664938, 50, 1207, 11, 6299, 207658)$
- 3. Infected individual  $(T_1, T_2, T_1^*, T_2^*, V, E)$  = (967839, 621, 76, 6, 415, 353108)
- 4. Infected individual  $(T_1, T_2, T_1^*, T_2^*, V, E)$  =  $(163573, 5, 111945, 46, 63919, 24)$

State 3 corresponds to an individual with good immune control over the virus while state 4 represents an individual in unhealthy state whose viral load is considerably elevated and T-cells are in short-supply in absence of treatment.

#### **Analyze stability of fixed points**

To analyze the stability of fixed points, we compute the eigenvalues of Jacobian matrix given by

$$
\frac{d\vec{s}}{dt} = \mathbf{J}\vec{s}
$$
\n
$$
\mathbf{J} = \begin{bmatrix}\n-d_1 - k_1 V & 0 & 0 & 0 & -k_1 T_1 & 0 \\
0 & -d_2 - k_2 V & 0 & 0 & -k_2 T_2 & 0 \\
k_1 V & 0 & -\delta - m_1 E & 0 & k_1 T_1 & -m_1 T_1^* \\
0 & k_2 * V & 0 & -\delta - m_2 E & k_2 T_2 & -m_2 T_2^* \\
-\rho_1 k_1 V & -\rho_2 k_2 V & \delta N_T & \delta N_T & -c - \rho_1 k_1 T_1 - \rho_2 k_2 T_2 & 0 \\
0 & 0 & J_{6,3} & J_{6,4} & 0 & J_{6,6}\n\end{bmatrix}
$$

$$
J_{6,3} = J_{6,4} = \frac{b_E K bE}{(T_1^* + T_2^* + K_b)^2} - \frac{d_E K_d E}{(T_1^* + T_2^* + K_d)^2}
$$

$$
J_{6,6} = (\frac{b_E}{T_1^* + T_2^* + K_b} - \frac{d_E}{T_1^* + T_2^* + K_d})(T_1^* + T_2^*) - \delta_E
$$

```
In [1775]:
np.set_printoptions(suppress=True)
            \frac{1}{2} Point [163573 5. 11945. 46. 63919. 24.] is stable with spiral formation in the spiral set
           def jacob(x):
                 [t1,t2,t11,t21,v,e] = x
                a63 = bE * Kb*e/ (t11 + t21 + Kb)**2 - d_E * Kd*e / (t11 + t21 + Kd)**2
                a64 = bE * Kb*e/ (t11 + t21 + Kb)**2 - d_E * Kd*e / (t11 + t21 + Kd)**2
                a66 = (bE/(t11+t21+Kb) - d_E/(t11+t21+Kd))*(t11+t21) - deltaE
                J = [[-d1-k1*v, 0, 0, 0, -k1*t1, 0],
                  [0,-d2-k2*v, 0, 0, -k2*t2, 0],
                  [k1*v,0, -delta-m1*e, 0, k1*t1, -m1*t11],
                  [0,k2*v, 0, -delta-m2*e, k2*t2, -m2*t21],
                  [-rho1*k1*v,-rho2*k2*v, delta*NT,delta*NT , -c-rho1*k1*t1-rho2*k2*t2, 0],
                 [0, 0, a63, a63, 0, a66]\mathbf{I} return J
           for i in range(x final.shape[0]):
                max_eigenval = np.linalg.eigvals(jacob(x_final[i,:]))
                max2 = np.argsort(max_eigenval)
                eigen1,eigen2 = max_eigenval[max2[-2:]][::-1]
                if eigen1.real < 0:
                    if eigen1.imag > 0:
                        print("Point {} is stable with spiral focus".format(x_final[i,:]))
                     else:
                        print("Point \{\} is stable".format(x final[i,:]))
                else:
                    if eigen1.imag > 0:
                            print("Point \{\} is unstable with spiral focus".format(x final[i,:]))
                     else:
                         if eigen2.real<0:
                            print("Point {} is unstable with saddle point".format(x_final[i,:]))
                         else:
                            print("Point {} is unstable".format(x final[i,:]))
```
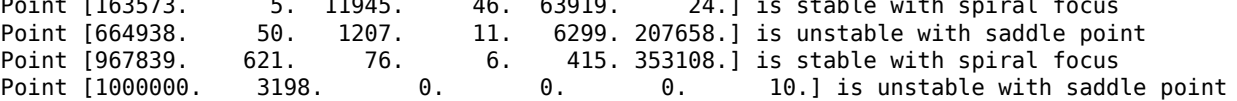

**Exercise 1.3**(5 points) Write the necessary functions to simulate a continuous time model for HIV infection considering patients with different immunities.

#### **Step 1**

We define a class for our simulator (HIVSimulator) which initializes the parameters for individual's immunity. We also initialize the action parameters ( $\epsilon_1,\epsilon_2$ ) and the function for reseting the initial state of the simulator. Also, we include an option to randomize the initial state using slight perturbations

```
In [1776]:
class HIVSimulator():
                def __init__(self, immunity_type):
                     # immunity of the individual 
                    if immunity_type == 'strong':
                         self.params = (1e4,31.98,0.01,0.01,8e-7,1e-4,0.7,100.,13.,1.0,1.0,0.1,100.0,1e-5,1e-5,0.5,500
                    else:
                         self.params = (1e4,31.98,0.01,0.01,8e-7,1e-4,0.7,100.,13.,1.0,1.0,0.1,1.0,1e-5,1e-5,0.3,100,0
                    self.state = []
                def simulate(self,eps1,eps2,t,derivs):
                    deriv_args = (eps1,eps2,0.34,self.params) 
                    #solving the ode using odeint
                    sol = odeint(derivs, self.state, t, args=deriv_args)
                    return sol
                def reset(self, state_type, randomize):
                     """Reset the environment."""
                   self.t = 0if state type == 'low':
                         self.state = [1000000., 3198., 0., 0., 1., 10.]
                    elif state_type == 'high':
                         self.state = [163573., 5., 11945., 46., 63919., 24.]
                    elif state_type == 'early':
                         self.state = [1000000., 3198., 1e-4, 1e-4, 1., 10.]
                    if randomize:
                         self.state = self.state + (self.state * np.random.uniform(-0.1,0.1,6))
                    return self.state
```
#### **Step 2**

Define the visualizer for plotting the simulation output (cell counts and viral counts)

```
In [1777]:
def visualize_plot(t,data_dict,plot_phase=True): 
                if plot_phase:
                     f, ((ax1, ax2), (ax3, ax4), (ax5,ax6), (ax7,ax8)) = plt.subplots(4, 2, figsize=(15,15))
                else:
                     f, ((ax1, ax2), (ax3, ax4), (ax5,ax6)) = plt.subplots(3, 2, figsize=(15,10))
                axs = [ax1,ax2,ax3,ax4,ax5,ax6]
                ylabels = ['T1','T2','T1*','T2*','V','E'] 
                for k,data in data_dict.items():
                     for i in range(6):
                         axs[i].plot(t,data[:,i],label = k)
                         axs[i].set_yscale('log')
                         axs[i].set_xlabel('t')
                         axs[i].set_ylabel(ylabels[i])
                         axs[i].legend(loc="upper right")
                     if plot_phase:
                         ax7.plot(data[:,4],data[:,5])
                         ax7.set_yscale('log')
                         ax7.set_xscale('log')
                        ax7.set title('Phase Plot (E vs V)')
                         ax7.set_xlabel('V')
                         ax7.set_ylabel('E')
                        ax7.set label(k)ax8.plot(data[:, 0], data[:, 1]) ax8.set_yscale('log')
                         ax8.set_xscale('log')
                         ax8.set_title('Phase Plot (T2 vs T1)')
                         ax8.set_xlabel('T1')
                         ax8.set_ylabel('T2')
                        ax8.set label(k)
```
#### **Step 3**

We simulate our model and verify whether it reaches the physical equilibria highlighted above. To initiate the simulation, we consider an individual in healthy state and introduce 1 viral copy per ml (V = 1c/ml), this is defined by state type  $low$  in reset\_() function.

#### **Individual with standard immune system**

Infect a healthy individual with low viral count and observe the dynamics over t=200 days. Here we assume that no drug is being administered to the patient ( $\epsilon_1$ ,  $\epsilon_2$  = 0) and the patient has a immune system characterized by standard parameters Individual with standard immune system<br>Infect a healthy individual with low viral count and observe the dynamics over t=<br>administered to the patient  $(\varepsilon_1, \varepsilon_2 = 0)$  and the patient has a immune system ch<br> $(\lambda_E, m_1, m_2,$ 

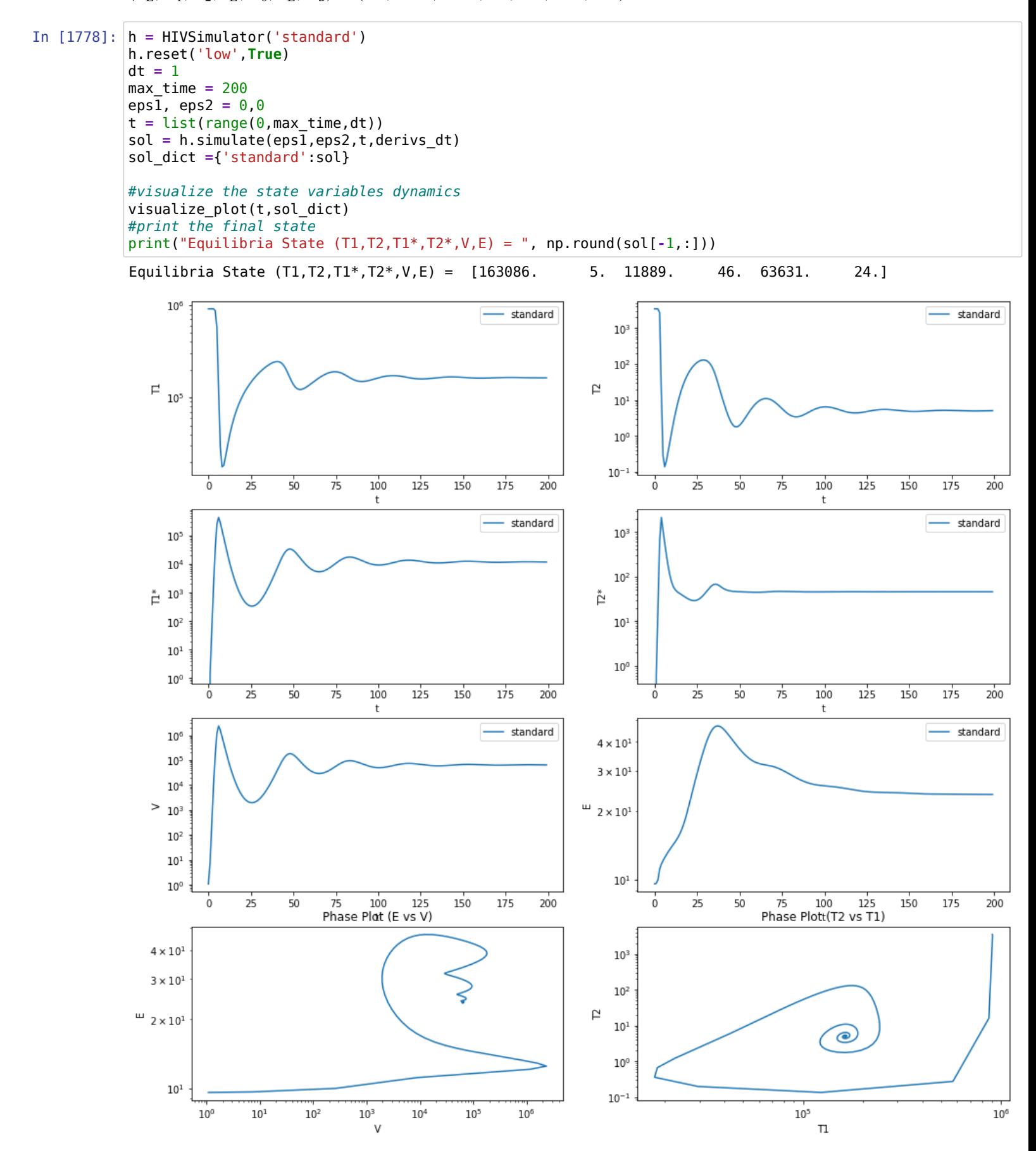

#### **Individual with stronger immune system**

Now, we consider an individual with stronger immune system (higher T-cell birth rates and saturation constant) Infect the individual with low viral count and observe the dynamics over t = 500 days. Here we assume that no drug is being administered to the patient ( $\epsilon_1$ ,  $\epsilon_2$  = 0) In the system (inglier 1-cell bilth rates and saturation constant)<br>
viral count and observe the dynamics over  $t = 500$  days. Here we assume that no drug is being administered to<br>
Immune effector parameters  $(\lambda_E, m_1, m_2, b_E$ 

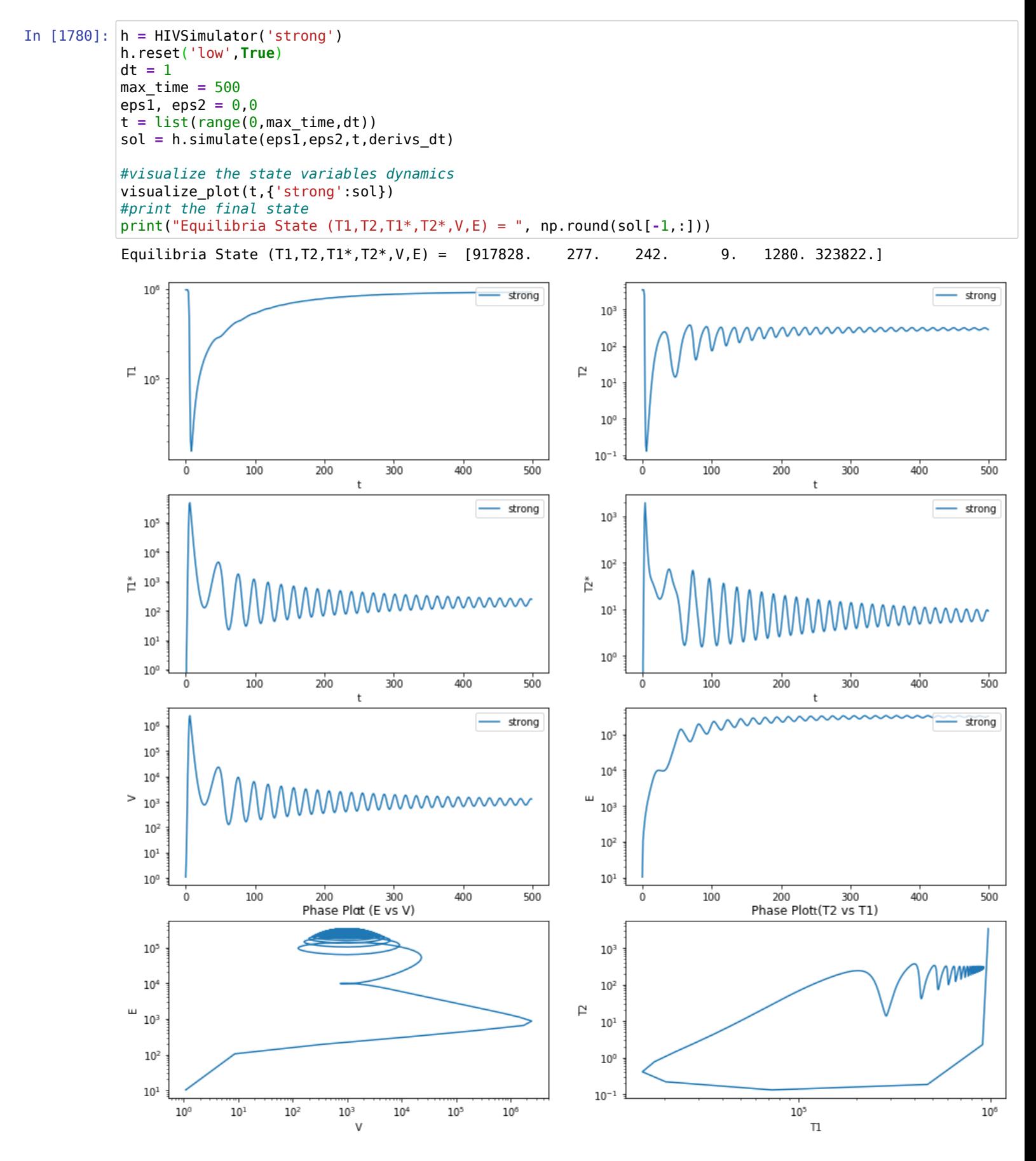

with stronger immune system is much closer to fixed state 4 (described earlier) and his body is able to maintain a lower viral count without any treatment. Individual with standard immmune system transitions from healthy fixed state(1) to unhealthy fixed state(3) with high viral load and depleted immunity cells. Also, as evident from the phase plots, the stable fixed points exhibit a spiral behaviour.

y ( y ) y y

**Exercise 1.4**(5 points) Simulate the effect of different drug combinations using different values for RT inhibitor and PT inhibitor efficacies (  $\epsilon_1, \epsilon_2$ )

As suggested by Adams *et* al., we consider 4 drug combinations:  $(\epsilon_1, \epsilon_2) = (0,0)$ ;(0.3,0.7);(0.7,0.3);(0.7,0.7)

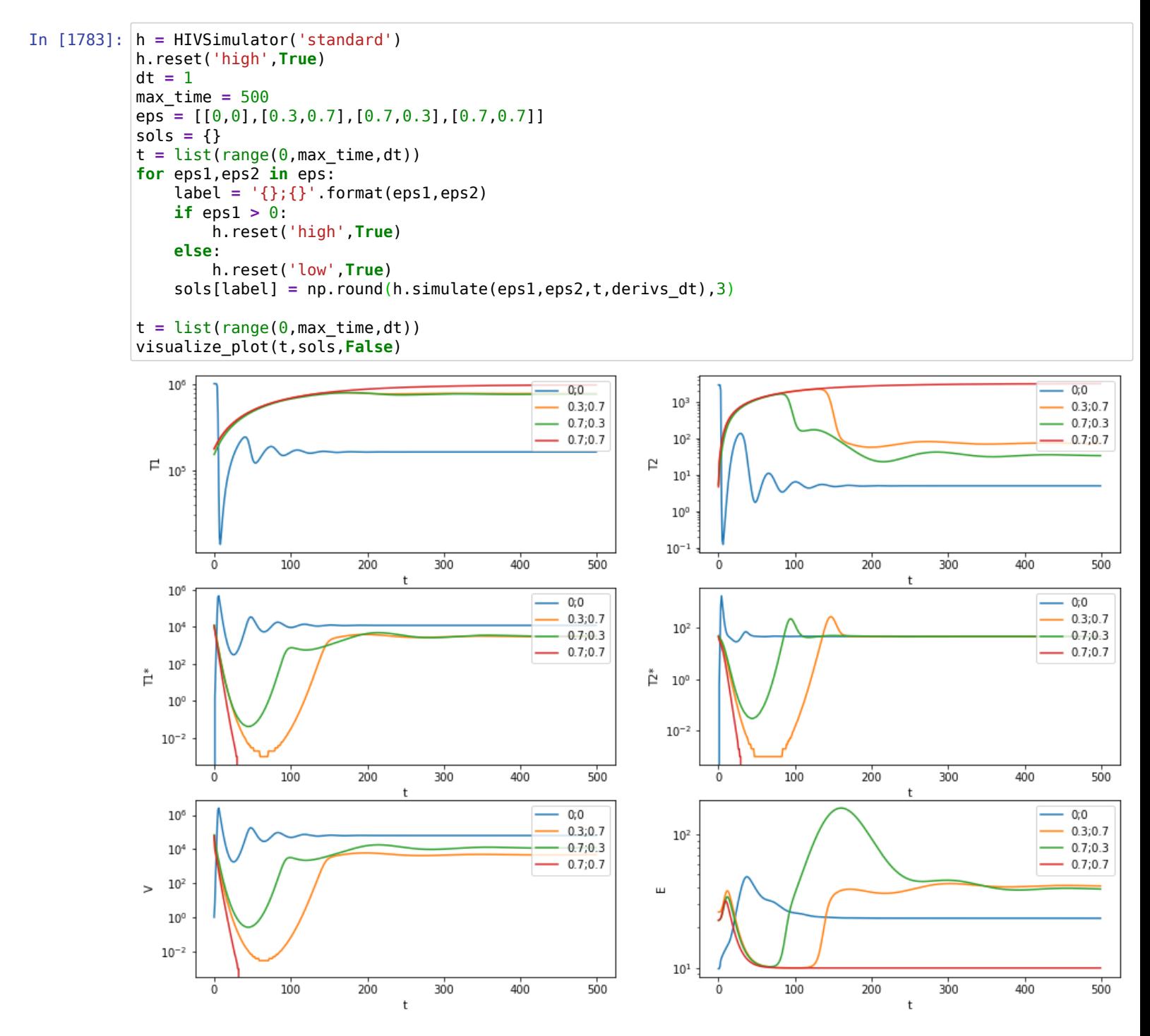

The simulation shows that treatment using high dosage of both drugs leads to much lower steady state viral load and healthy CD4 and macrophages count. Now we analyze the effect of varying RTI and PI inhibitors individually.

### Evaluate effect of varying the RT inhibitor treatment efficacy  $(\epsilon_1)$

We vary the RT/P inhibitor parameter value from 0 to 1 individually and observe the final viral load at equilibria. Our initial state is now an individual with high initial viral load state (steady state 4 equilibria highligted above). We do not include the effect of other drug while varying a particular drug.

```
In [1784]:
h = HIVSimulator('standard')
           efficacy = np.linspace(0,1,100)viral load rt = []viral_load_pt = []
           max time = 1000
           dt = 1t = list(range(0, max time, dt))for i in efficacy:
                h.reset('high',True)
               sol = h.simulate(i,0,t,derivs dt)
                viral_load_rt.append(np.round(sol[-1,4]))
                h.reset('high',True)
               sol = h.simulate(\theta,i,t,derivs dt)
                viral_load_pt.append(np.round(sol[-1,4]))
           fig, ax = plt.subplots(1,1)plt.plot(efficacy,np.array(viral_load_rt), label='RTI')
           plt.plot(efficacy,np.array(viral_load_pt), label='PI')
           plt.yscale('log',basey=10) 
           plt.yticks([100,1000,10000,100000])
           plt.ylabel("Viral Count")
           plt.xlabel("Drug efficacy parameter $\epsilon_1/\epsilon_2$")
           plt.legend(loc="upper right")
           plt.show()
```
p graduate and provided and provided and provided and provided and provided and provided and provided and prov<br>Provided and provided and provided and provided and provided and provided and provided and provided and provid

/home/achoudhary/anaconda3/lib/python3.7/site-packages/scipy/integrate/odepack.py:248: ODEintWarning: Ex cess work done on this call (perhaps wrong Dfun type). Run with full output  $= 1$  to get quantitative info rmation.

warnings.warn(warning\_msg, ODEintWarning)

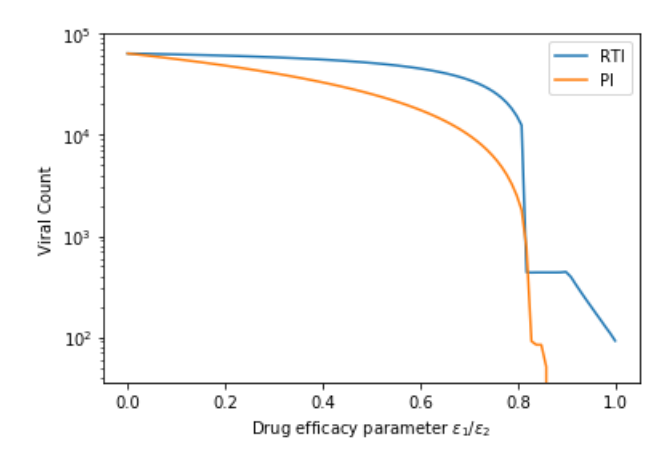

Increasing the drug efficacy beyond 0.8 leads to sudden drop in viral count. In case of PI, the viral count falls below the clinically detectable level of 43. Hence, now we focus on optimal drug dosage strategy with maximal range decided basis the computed curve above.

#### **3.2 Determining ideal drug dosage for patient infected with high viral load**

We saw that drug combination helps reduce and maintain viral load. However, their long term use can lead to complications and patients often experience side-effects which leads to poor compliance. Hence, we consider two drug scheduling strategies which essentially tries to vary drug efficacies ( $\epsilon$ ) over time and maximize a reward function(objective). We assume that we control dosage by controlling the efficacy<br>parameter. The most common cost function used in various studies is:<br> $J(\epsilon_1, \epsilon_$ parameter. The most common cost function used in various studies is:

$$
J(\epsilon_1, \epsilon_2) = E_t[QV(t) + R_1\epsilon_1^2 + R_2\epsilon_1^2 - SE(t)]
$$

where Q, R1, R2 and S are weight constants for the virus, controls inputs, and immune effectors, respectively. V and E are viral load and immune effector cell population. The objective is to mimimize the cost function, i.e. minimize the systemic costs of drug treatment and viral load while encouraging higher immunity cells population.

#### **Optimal Control**

**Exercise 1.5**(10 points) Develop a drug dosage control algorithm using Optimal Control method.

Using the control model proposed by Adams et. al.[1] we determine the optimal dosage strategy. We attempt to control HIV populations in finite time intervals using a control function  $e(t)$  which represents the drug efficacy satisfying  $0<=a<=e(t)<<=b<1$ . Here  $e(t)=b$ represents maximum efficacy. We use the forward and backward integration along with optimal control parameter equation. We consider a patient with low viral load as considered by Adams et. al.[1] and only consider the scenario wherein RTI is administered i.e. we keep PI dosage to be zero ( $\epsilon_2$  = 0) & consider the simpler cost function used by Adams et. al. [1]:

$$
J(\epsilon_1, \epsilon_2) = E_t[QV(t) + R_1 \epsilon_1^2]
$$

#### **Step 1**

We simulate the process on forward directions using our earlier simulation model and assuming a random value for  $\epsilon_1$  to begin with. Using the final state at t=200, we introduce adjoint variables and perform backward integration to reach t = 0 and determine the ideal control parameter for this iteration. We keep iterating until the control parameter value stabilizes.

Writing the equations for backward integration

```
In [1785]:
def derivs_dt_inv(s,t,state_1,Q,eps1=0,eps2=0,f=0.34,params=None):
               e1,e2,e3,e4,e5,e6 = s
               t1,t2,t11,t21,v,e = state_1
               if params is None:
                    lambda1 = 1e4 
                    lambda2 = 31.98 
                    d1 = 0.01 
                    d2 = 0.01 
                   f = fk1 = 8e-7k2 = 1e-4 delta = .7 
                   NT = 100.
                   c = 13.
                   rho1 = 1.
                   rho2 = 1.
                   delta E = 0.1 lambdaE = 1
                   m1 = 1e-5m2 = 1e-5bE = 0.3 Kb = 100
                    d_E = 0.25
                   Kd = 500 else:
                    lambda1,lambda2,d1,d2,k1,k2,delta,NT,c,rho1,rho2,deltaE,lambdaE,m1,m2,bE,Kb,d_E,Kd = params
              ds inv = s.copy() tmp1 = bE*e*Kb/(t11+t21+Kb)**2 - d_E*e*Kd/(t11+t21+Kb)**2
              tmp2 = e5*NT*delta + e6*tmp1 ds_inv[0] = -(e1*(-d1 - (1-eps1)*k1*v) + e3*(1-eps1)*k1*v -e5*(1-eps1)*rho1*k1*v)
              ds inv[1] = -(e2*(-d2 - (1-f*eps1)*k2*v) + e4*(1-f*eps1)*k2*v -e5*(1-f*eps1)*rho2*xv) ds_inv[2] = -(e3*(-delta - m1*e) + tmp2)
               ds_inv[3] = -(e4*(-delta - m2*e) + tmp2)
              ds inv[4] = -(0 - e1*(1-eps1)*k1*t1 + e2*(1 - f*eps1)*k2*t2 + e3*(1 - eps1)*k1*t1 + \ e4*(1 - f*eps1)*k2*t2 + e5*(-c - (1 - eps1)*rho1*k1*t1 - (1 - f*eps1)*rho2*k2*t2))
           ds_inv[5] = -(-e3*m1*t11 -e4*m2*t21 + e6*(bE*(t11+t21)/(t11+t21+Kb) - d_E*(t11+t21)/(t11+t21+Kd) - de
                return ds_inv
```
#### **Solving the HIV model to determine optimal control parameter**

In this case, we update our simulator class to include the forward and backward state variable and customize the simulation function to account for both forward and backward cases. The  $\epsilon_1$  parameter is constrained to be between 0 and 0.8.

```
In [1797]: class HIVSimulator():
                def __init__(self, immunity_type):
                     # immunity of the individual 
                     if immunity_type == 'strong':
                         self.params = (1e4,31.98,0.01,0.01,8e-7,1e-4,0.7,100.,13.,1.0,1.0,0.1,100.0,1e-5,1e-5,0.5,500
                     else:
                         self.params = (1e4,31.98,0.01,0.01,8e-7,1e-4,0.7,100.,13.,1.0,1.0,0.1,1.0,1e-5,1e-5,0.3,100,0
                     self.f_state = []
                     self.b_state = []
                def simulate(self,eps1,eps2,t,derivs,Q=None,state=None, backward=False):
                     if backward:
                         deriv_args = (state,Q,eps1,eps2,0.34,self.params) 
                         s = self.b_state
                     else:
                         deriv_args = (eps1,eps2,0.34,self.params) 
                         s = self.f_state
                     #solving the ode using odeint
                     sol = odeint(derivs, s, t, args=deriv_args)
                     return sol
                def reset(self, state_type, randomize):
                     """Reset the environment."""
                    self.t = 0 if state_type == 'low':
                         self.f_state = [1000000., 3198., 0., 0., 1., 10.]
                     elif state_type == 'high':
                         self.f_state = [163573., 5., 11945., 46., 63919., 24.]
                     elif state_type == 'early':
                         self.f_state = [1000000., 3198., 1e-4, 1e-4, 1., 10.]
                     if randomize:
                         self.f_state = self.f_state + (self.f_state * np.random.uniform(-0.1,0.1,6))
                    return self.f state
            \blacksquare
```

```
In [1846]:
#solving the HIV equations
           a = 0.0
           b = 0.8R = 10000
           h = HIVSimulator('standard')
           t = list(range(0,200))
           t inv = t[::-1]
           error = 1000
           eps_init = np.random.uniform(a,b) * np.ones(len(t))
           obj_init = 1e20
           obj_best = float("Inf")
           counter = 0while counter < 400:
                f_states = np.zeros((len(t)+1,6))
                f_states[0] = init_state
                h.reset('low',False)
                for t_it in t:
                     f_states[t_it+1] = h.simulate(eps_init[t_it],0,[t_it,t_it+1],derivs_dt)[-1,:]
                    h.f_state = f_states[t_it+1]
               v = f_{\text{states}}[1:, 4]t1 = \overline{f} states[1:,0]
               t2 = f states[1:,1]
                obj_new = np.sum(Q*v+R*eps_init**2)
                if obj_new < obj_best and counter>5:
                     eps_best = eps_init.copy()
                     v_best = v.copy()
                error = abs(obj_new - obj_init)/obj_init
               r states = np.zeros((len(t)+1,6)) for t_it in t_inv: 
                   h.b state = r states[t it+1]
                     r_states[t_it] = h.simulate(eps_init[t_it],0,[t_it+1,t_it],derivs_dt_inv,Q,list(f_states[t_it+1])
                    h.r_state = r_states[t_it]
                e1 = r_states[:-1,0]
                e2 = r_states[:-1,1]
                e3 = r_states[:-1,2]
                e4 = r_states[:-1,3]
                e5 = r_states[:-1,4]
                e6 = r_states[:-1,5]
               eps_new = np.maximum(a, np.minimum(b, (-(e1-e3+rho1*e5)*k1*v*t1 - (e2-e4+rho2*e5)*f*k2*v*t2)/(2*R)))
                error = np.linalg.norm(eps_new - eps_init)/np.linalg.norm(eps_init) 
                eps_init = eps_new.copy()
                obj_init = obj_new
                counter+= 1
```

```
In [1847]:
# patient with epsilon1 = 0.8 (strong drug efficacy)
          max time = 200dt = 1h.reset('early',False)
           t = list(range(0,max_time,dt))
           full eps = h.simulate(0.8,0,t,derivs dt)# patient with no drug being given
           h.reset('early',False)
           no eps = h.simulate(0,0,1, derivs dt)
```
Compare viral load for optimal control parameter with  $\epsilon_1 = 0$  and  $\epsilon_1 = 0.8$ 

```
In [1848]:
           plt.title("Drug Control Parameter")
           plt.plot(eps_init)
           plt.ylabel('$\epsilon_1$')
           plt.show()
           plt.plot(f_states[:,4], label = 'Optimal Control Parameter')
           plt.plot(full_eps[:,4], label = 'Drug efficacy 0.8')
           plt.plot(no_eps[:,4], label = 'No Drug')
           plt.legend(loc="upper right")
           plt.title("Viral Load")
           plt.yscale('log',basey=10)
```
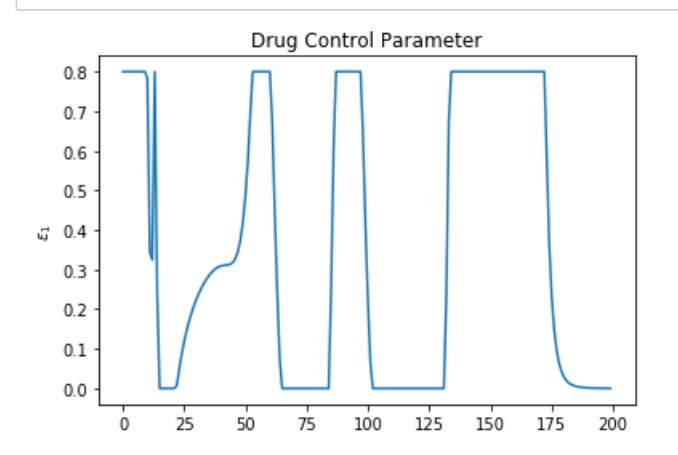

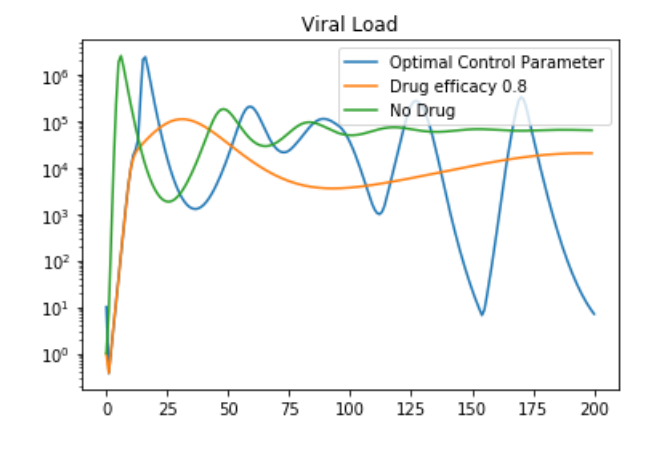

As observed, the optimal control model tries to control the drug dosage for RTI (plot 1) and is able to minimize the viral load below 'no drug' scenario to certain extent. However, the viral load still jumps to quite high levels intermittently and thus, we focus on reinforcement learningbased optimization.

#### **Reinforcement Learning**

**Exercise 1.6**(10 point) Develop a drug dosage control algorithm using Reinforcement Learning(RL).

Reinforcement Learning model using batch data without access to the underlying simulation model to determine the optimal drug dosage for To simulate this scenario, we use our simulation model to generate trajectories for RL model. Then, we train a Policy Gradient based

e o ce e t ea g ode us g batc data t out access to t e u de y g s u at o ode to dete e t e opt a d ug dosage o RTI and PI, both. In line with Adams et. al.[2], we consider 4 possible actions:

- 1. Action 0: no drug, costs 0 ( $\epsilon_1$  = 0,  $\epsilon_2$  = 0)
- 2. Action 1: protease inhibitor only ( $\epsilon_1$  = 0,  $\epsilon_2$  = 0.3)
- 3. Action 2: RT inhibitor only,  $(\epsilon_1 = 0.7, \epsilon_2 = 0.0)$
- 4. Action 3: both RT inhibitor and protease inhibitor,  $c(\epsilon_1 = 0.7, \epsilon_2 = 0.3)$

The reward at each step is defined based on the current state and the action. In this case, we use the full cost function: 4. Action 3: both RT inhibitor and protease inhibitor, c(e<br>The reward at each step is defined based on the current<br> $J(\epsilon_1, \epsilon_2) = E_t[QV(t) + R_1 \epsilon_1^2 + R_2 \epsilon_1^2 - SE(t)]$ 

Here we use the following parameters in our objective:R1 =20000 , R2 = 2000, Q=0.1 , S=1000

#### **Define Simulator for RL**

We define our class to perform simulation. This is an updated version of our HIVSimulator class defined earlier

```
In [1823]: class HIVRL(object):
                 state_names = ("T1", "T2", "T1*", "T2*", "V", "E")
                eps_values_for_actions = np.array([[0., 0.], [.7, 0.], [0., .3], [.7, .3]])
                def __init__(self,dt=1, derivs=None):
                    \overline{self}.statespace limits = np.array([[0., 1e8]] * 6) self.model_derivatives = dsdt
                    self.dt = \overline{dt} self.state = []
                     self.reward_bound = 1e300
                     self.num_actions = 4
                     self.reset('high',False)
                def reset(self, state_type, randomize=False):
                     """Reset the environment."""
                    self.t = 0 if state_type == 'low':
                         self.state = [1000000., 3198., 0., 0., 1., 10.]
                     elif state_type == 'high':
                         self.state = [163573., 5., 11945., 46., 63919., 24.]
                     elif state_type == 'early':
                         self.state = [1000000., 3198., 1e-4, 1e-4, 1., 10.]
                     if randomize:
                        self.state = self.f state + (self.f state * np.random.uniform(-0.1,0.1,6))
                     self.state = np.array(self.state)
                     return self.state
                def observe(self):
                     return self.state
                def is_done(self, episode_length=200):
                     ##Check if the episode is complete
                     return True if self.t >= episode_length else False
                def calc_reward(self, action=0, state=None, **kw ):
                     #define the reward function
                     eps1, eps2 = self.eps_values_for_actions[action]
                     if state is None:
                         state = self.observe()
                     T1, T2, T1s, T2s, V, E = state
                     reward = -0.1*V - 2e4*eps1**2 - 2e3*eps2**2 + 1e3*E
                     # Constrain reward to be within specified range
                     if np.isnan(reward):
                         reward = -self.reward_bound
                     elif reward > self.reward_bound:
                         reward = self.reward_bound
                     elif reward < -self.reward_bound:
                         reward = -self.reward_bound
                     return reward
                def step(self, action):
                     self.t += 1
                     self.action = action
                     eps1, eps2 = self.eps_values_for_actions[action]
                     r = ode(self.model_derivatives).set_integrator('vode',nsteps=10000,method='bdf')
                    t0 = 0 deriv_args = (eps1, eps2)
                     r.set_initial_value(self.state, t0).set_f_params(deriv_args)
                     self.state = r.integrate(self.dt)
                     reward = self.calc_reward(action=action)
                     done = self.is_done()
                     return self.state, reward, done
           def dsdt(t, s, params):
                derivs = np.empty_like(s)
                eps1,eps2 = params
                T1, T2, T1s, T2s, V, E = s
                # baseline model parameter constants
               lambda = 1e4 lambda2 = 31.98
```

```
d1 = 0.01d2 = 0.01f = .34k1 = 8e-7k2 = 1e-4 delta = .7 
 m1 = 1e-5 
m2 = 1e-5NT = 100.
c = 13.
rho1 = 1.
rho2 = 1.
lambdaE = 1.
bE = 0.3Kb = 100.
 d_E = 0.25 
Kd = 500.
delta E = 0.1 out = s.copy()
 # compute derivatives
 tmp1 = (1. - eps1) * k1 * V * T1
tmp2 = (1. - f * eps1) * k2 * V * T2 out[0] = lambda1 - d1 * T1 - tmp1
 out[1] = lambda2 - d2 * T2 - tmp2
 out[2] = tmp1 - delta * T1s - m1 * E * T1s
 out[3] = tmp2 - delta * T2s - m2 * E * T2s
 out[4] = (1. - eps2) * NT * delta * (T1s + T2s) - c * V - ((1. - eps1) * rho1 * k1 * T1 + (1. - f * e
 out[5] = lambdaE + bE * (T1s + T2s) / (T1s + T2s + Kb) * E - d_E * (T1s + T2s) / (T1s + T2s + Kd) * E
 return out
```
#### **Policy Gradient-based RL**

For a given state  $s$ , a policy can be written as a probability distribution  $\pi_\theta(s,a)$  over actions  $a$ , where  $\theta$  is the parameter of the policy.

The reinforcement learning objective is to learn a  $\theta^*$  that maximizes the objective function

 $J(\theta) = E_{\tau \sim \pi_{\theta}}[r(\tau)],$ 

where  $\tau$  is the trajectory sampled according to policy  $\pi_\theta$  and  $r(\tau)$  is the sum of discounted rewards on trajectory  $\tau.$ 

The policy gradient approach is to take the gradient of this objective

$$
\nabla_{\theta} J(\theta) = \nabla_{\theta} \int \pi_{\theta}(\tau) r(\tau) d\tau = \int \pi_{\theta}(\tau) \nabla_{\theta} \log \pi_{\theta}(\tau) r(\tau) d\tau = E_{\tau \sim \pi_{\theta}(\tau)} [\nabla_{\theta} \log \pi_{\theta}(\tau) r(\tau)]
$$

We sample trajectories  $\tau^{(i)}=\{s_0^{(i)},a_0^{(i)},s_1^{(i)},a_1^{(i)},\cdots\}\sim\pi_\theta(\tau)$  and compute the gradient (w.r.t.  $\theta$ ) of loss function

$$
Loss = -\frac{1}{N} \sum_{i} \left[ \sum_{t=0}^{T} \log \pi_{\theta}(a_{t}^{(i)} \mid s_{t}^{(i)}) Q_{t}^{(i)} \right].
$$

#### **Define policy and episode generation functions**

We refer one simulation trajectory as an episode. For reinforcement learning, in each iteration, we generate 10 trajectories using the action proposed by our policy agent. We use a one-layer perceptron network as our policy agent and use epsilon-greedy framework for taking actions using our policy i.e. select action recommended by trained policy agent with certain probability, otherwise select action randomly.

```
In [1831]: import matplotlib.pylab as plt
            import numpy as np
            import torch
            import torch.nn as nn
            import torch.optim as optim
            class PolicyGradient(nn.Module):
                 def __init__(self, outputs):
                     super(PolicyGradient, self).__init__()
                     self.network = nn.Sequential(
                         nn.BatchNorm1d(num_features=6, affine=False),
                        nn.Linear(6,10),
                         nn.ReLU(),
                         nn.Linear(10, outputs))
                 def forward(self, x):
                     x=x.double()
                     x = self.network(x)
                     return x
            def sample_episode(env, policy, max_episode_length,epsilon):
                 ob = env.reset('high')
                 obs, acs, log_p, rewards, next_obs, terminals = [], [], [], [], [], []
                steps = 0 while True:
                     # use the most recent observation
                     obs.append(ob)
                     ac = sample_action(policy, ob, epsilon)
                     acs.append(ac)
                     # take that action and record results
                     ob, rew, done = env.step(ac)
                     # record result of taking that action
                     steps += 1
                     next_obs.append(ob)
                     rewards.append(rew)
                     if done or steps > max_episode_length:
                         rollout_done = 1
                     else:
                        rollout done = 0 terminals.append(rollout_done)
                     if rollout_done:
                         break
                 return obs, acs, rewards, next_obs, terminals
            def sample_action(policy_net, obs, epsilon):
                     if np.random.random() < epsilon:
                         return np.random.randint(4)
                     obs = torch.tensor(obs.reshape(1, -1), dtype=torch.float64)
                     return (
                         torch.distributions.Categorical(logits=policy_net.eval().double().forward(obs))
                         .sample()
                    \begin{array}{c} . \text{item}() \end{array}\overline{\phantom{a}}def sample_batch_episodes(env, policy, episodes_per_batch, max_episode_length,epsilon):
                 episode_count = 0
                 episodes = []
                 for i in range(episodes_per_batch):
                     episode = sample_episode(env, policy, max_episode_length,epsilon)
                     episodes.append(episode)
                 return episodes
            def log_prob(policy_net,obs, action):
                     log_probs = nn.functional.log_softmax(policy_net.forward(obs), dim=1)[:,]
                     action_one_hot = nn.functional.one_hot(action, num_classes=4)
                     return torch.sum(log_probs * action_one_hot, dim=1)
            def reward_discounted(gamma,rewards):
                 all_discounted_cumsums = []
                 # for loop over steps (t) of the given rollout
                for start time index in range(len(rewards)):
                     indices = np.arange(start_time_index, len(rewards))
                     discounts = gamma ** (indices - start_time_index)
```
**Learn RL-based treatment policy by simulating the model and applying policy gradient-based updates for 200 iterations**

```
In [ ]:
n_iter = 200
        batch size = 10max_episode_length = 100
        epsilon = 1.0
        GAMMA = 0.999
        learning_rate = 1e-3
        policy_net = PolicyGradient(4).double()
        avg_rewards = np.zeros(n_iter)
        avg_episode_lengths = np.zeros(n_iter)
        env = HIVRL()
        log_loss = np.zeros(n_iter)
        optimizer = optim.Adam(policy_net.parameters(), lr=learning_rate)
        policy_net.train()
        for itr in range(n_iter):
             if itr % 10 == 0:
                 print(f"*****Iteration {itr}*****")
             episodes = sample_batch_episodes(env, policy_net, batch_size, max_episode_length,epsilon)
             total_reward = 0
             obs = np.concatenate([tau[0] for tau in episodes], axis=0).astype(np.float64)
             acs = np.concatenate([tau[1] for tau in episodes], axis=0).astype(np.int64)
             obs = torch.from_numpy(obs)
             acs = torch.from_numpy(acs)
             disc_rewards = []
             for e in episodes:
                 total_reward += np.sum(e[2])
             disc_rewards = np.concatenate([reward_discounted(GAMMA,tau[2]) for tau in episodes], axis=0).astype(n
             log_ps = log_prob(policy_net,obs,acs)
             avg_reward = total_reward/batch_size
             advantage = (disc_rewards - disc_rewards.mean())/disc_rewards.std() + 1e-8 #np.standardize(disc_rewar
             loss = -torch.mean(log_ps * torch.tensor(advantage, dtype=torch.float64))
             print(loss.item(),avg_reward)
             avg_rewards[itr] = avg_reward
             # Update network weights
             optimizer.zero_grad()
             loss.backward()
             optimizer.step()
             log_loss[itr] = loss.item()
             # Update rule for epsilon s.t. after 100 iterations it's around 0.05.
            epsilon = np.maximum(0.05, epsilon*0.97)
```
**Plotting the reward and loss curves**

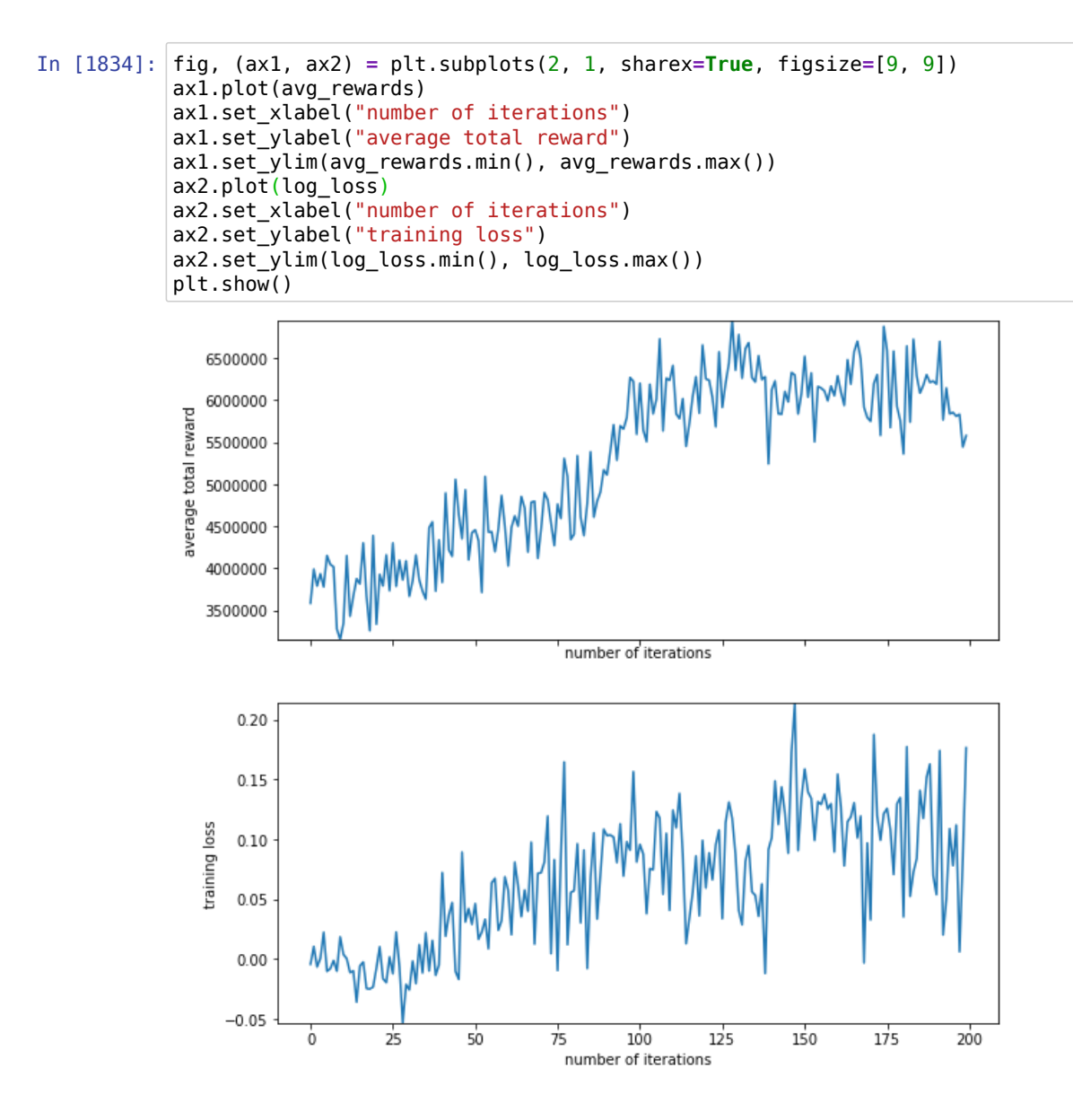

**Plot the state space dynamics and drug dosages across time**

```
In [1842]: max_time = 200
           dt = 1
           episode = sample_episode(env, policy_net, max_time, 0)
           obs = np.array(episode[0])[:max_time]
           # patient with high drug dosage
           h.reset('high',False)
           t = list(range(0, max time, dt))full_eps = h.simulate(0.7, 0.3, t, derives_d t)# patient with no drug being given
           h.reset('early',False)
           no eps = h.simulate(\theta,\theta,t,derivs dt)
           sols = {'RL':obs, 'High dosage throughout':full_eps, 'No dosage':no_eps}
           visualize_plot(t,sols,False)
           #plotting the dosage strategy
           eps1 = []
           eps2 = []
           for i in episode[1][:max_time]:
                if i in [1,3]:
                   eps1.append(0.7) else:
                   eps1.append(0.0) if i in [2,3]:
                   eps2.append(0.3) else:
                   eps2.append(0.0)fig, (ax1, ax2) = plt.subplots(2, 1, sharex=True, figsize=[9, 9])
           ax1.plot(eps1)
           ax1.set_xlabel("time")
           ax1.set_ylabel("$\epsilon_1$")
           ax1.set_title("RTI Dosage")
           ax2.plot(eps2)
           ax2.set_xlabel("time")
           ax2.set_ylabel("$\epsilon_2$")
           ax2.set_title("PI Dosage")
           plt.show()
```
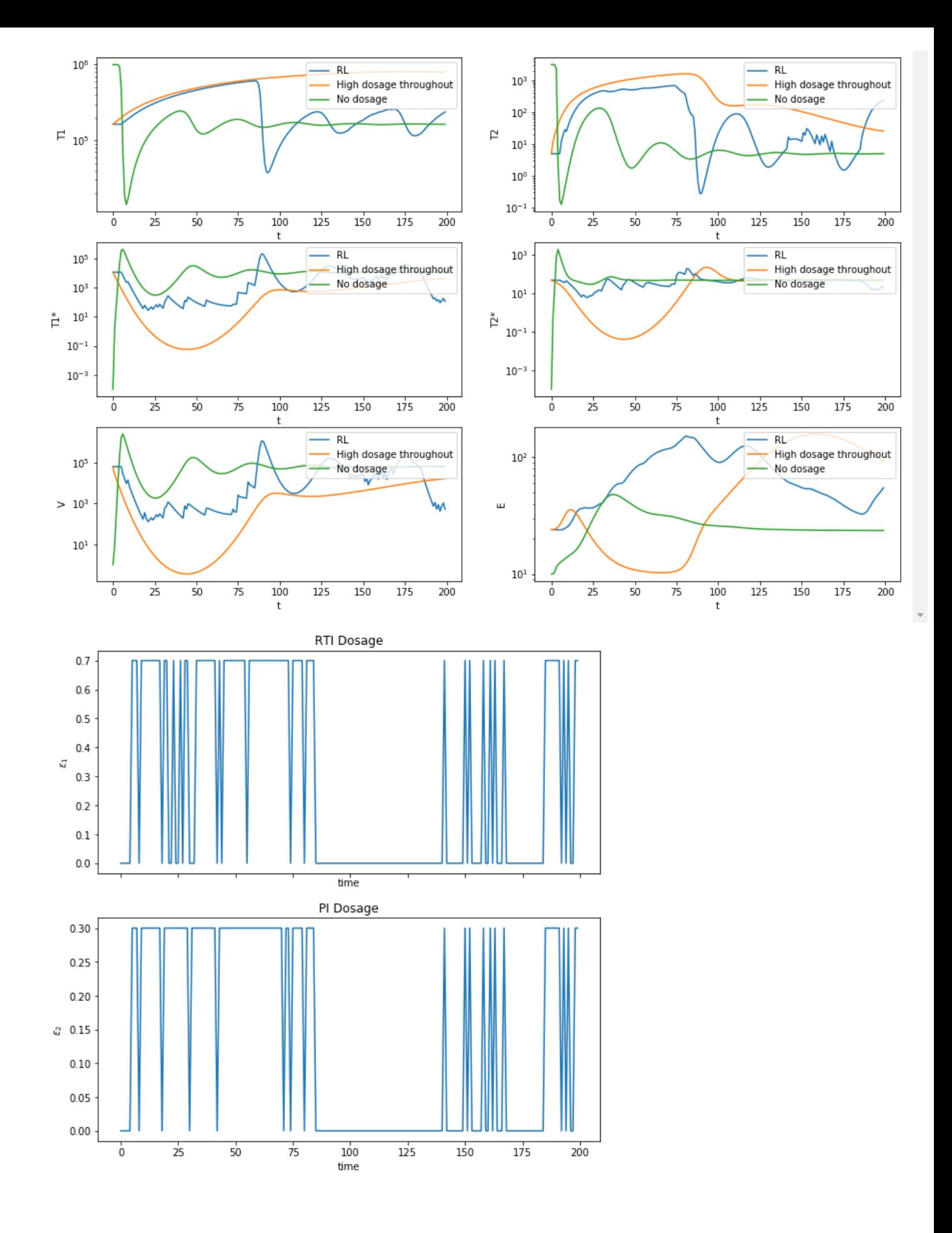

As observed, the reinforcement learning-based model is able to optimize the dosage for both RTI and PI and is able to consistently keep the viral load below the 'no drug scenario' and close to the 'full drug' scenario. CD4 cells count is also mainted quite well using RL-based treatment policy. The model tries to keep RTI and PI dosages to minimal and tries to minimize viral load taking help from the immune system cells(E).

### **References**

- 1. Adams, Brian Michael, et al. "HIV dynamics: modeling, data analysis, and optimal treatment protocols." Journal of Computational and Applied Mathematics 184.1 (2005): 10-49.
- 2. Adams, Brian Michael, et al. Dynamic multidrug therapies for HIV: Optimal and STI control approaches. North Carolina State University. Center for Research in Scientific Computation, 2004.

## **Division of Labor**

- 1. Farshad Rafiei: Cellular Automata (Part 1)
- 2. Aslihan Celik: ODE implementation (Part 2)
- 3. Anirudh Choudhary: ODE and Reinforcement Learning (Part 3)

Literature review was divided equally between the members of the group and each person contributed a part of literature review which is relevant to their coding section.

## **References**

[1] Graw F, Perelson AS (2013) Spatial Aspects of HIV Infection. Mathematical Methods and Models in Biomedicine: Springer. pp. 3-31.

[2] Perelson, A. S., & Ribeiro, R. M. (2013). Modeling the within-host dynamics of HIV infection. BMC biology, 11(1), 96.

[3] Di Mascio, M., Ribeiro, R. M., Markowitz, M., Ho, D. D., & Perelson, A. S. (2004). Modeling the longterm control of viremia in HIV-1 infected patients treated with antiretroviral therapy. Mathematical biosciences, 188(1-2), 47-62.

[4] Ernst, D., Stan, G. B., Goncalves, J., & Wehenkel, L. (2006, December). Clinical data based optimal STI strategies for HIV: a reinforcement learning approach. In Proceedings of the 45th IEEE Conference on Decision and Control (pp. 667-672). IEEE.

[5] Adams, Brian Michael, et al. "HIV dynamics: modeling, data analysis, and optimal treatment protocols." Journal of Computational and Applied Mathematics 184.1 (2005): 10-49.

[6] Bitmead, R., Gevers, M., & Werts, V. "Adaptive Optimal Control: The Thinking Man's GPC." Prentice Hall International (1990)

[7] S. Parbhoo, J. Bogojeska, M. Zazzi, V. Roth, and F. Doshi-Velez,"Combining kernel and model based learning for hiv therapy selection,"AMIA Summits on Translational Science Proceedings, vol. 2017, p.239, 2017.

[8] S. Parbhoo, "A reinforcement learning design for hiv clinical trials,"Ph.D. dissertation, 2014.

[9] D .Wodarz, M .A .Nowak, "Specific therapy regimes could lead to long-term immunological control of HIV", Proc .Natl .Acad .Sci .96 (1999) 14464–14469.

[10] S .Bonhoeffer, M .Rembiszewski, G .M .Ortiz, D .F .Nixon, "Risks and benefits of structured antiretroviral drug therapy interruptions in HIV-1 infection", AIDS 14 (2000) 2313–2322.